## **NEHRU ARTS AND SCIENCE COLLEGE**

(An Autonomous Institution affiliated to Bharathiar University) (Reaccredited with "A" Grade by NAAC, ISO 9001:2015 & 14001:2004 Certified Recognized by UGC with 2(f) &12(B), Under Star College Scheme by DBT, Govt. of India) Nehru Gardens, Thirumalayampalayam, Coimbatore - 641 105, Tamil Nadu.

# **DEPARTMENT OF COMMERCE**

# **B.Com. WITH COMPUTER APPLICATIONS**

# **CURRICULUM & SYLLABUS**

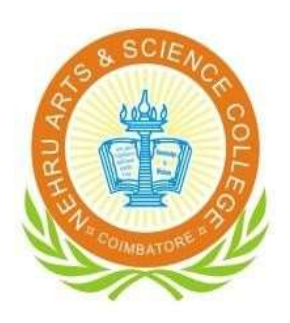

## **EFFECTIVE FROM 2022 – 2023**

## **Department of Commerce – B.Com (CA)**

## **Vision Statement of the Department**

Is "to develop professionalism in trade and commerce to meet the emerging global trends"

## **Mission Statement of the Department**

Is to

- $\checkmark$  Impart skills to understand and analyze global trends
- $\checkmark$  Develop the skills to tap opportunities
- $\checkmark$  Imbibe the potentials to meet the global challenges
- $\checkmark$  Impart the needed skills to attain professionalism

## **Program Educational Objectives (PEOs)**

After 3 years of the Programme, the graduates are expected to attain

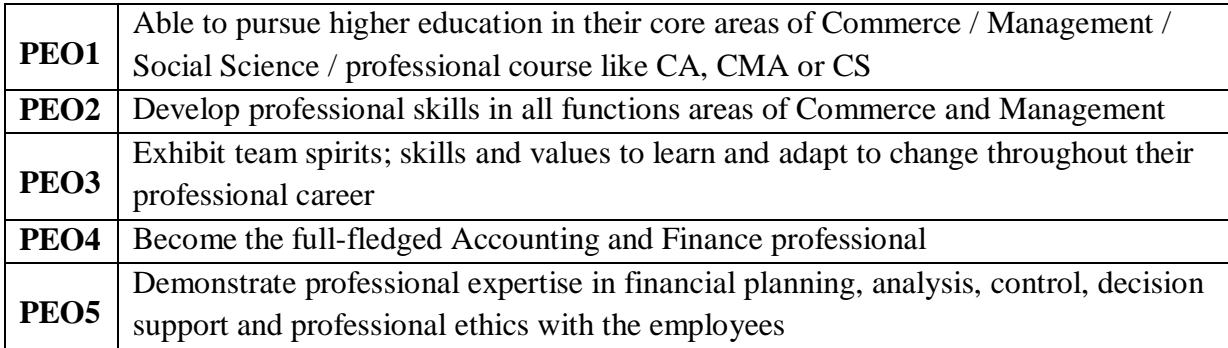

## **Programme Specific Outcomes (PSOs)**

After the successful completion of the Programme, the students are expected to

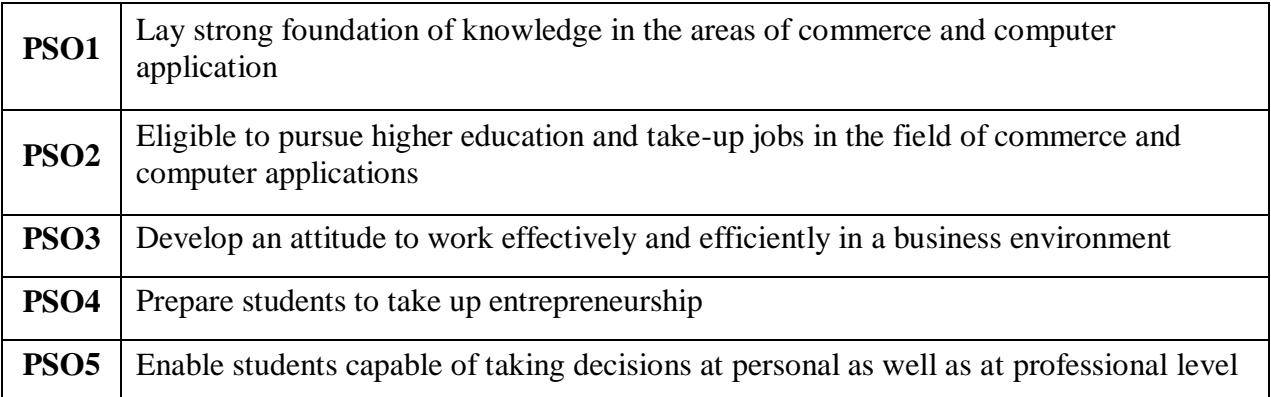

# **Programme Outcomes (POs)**

On Successful completion of the Programme, the graduates will have

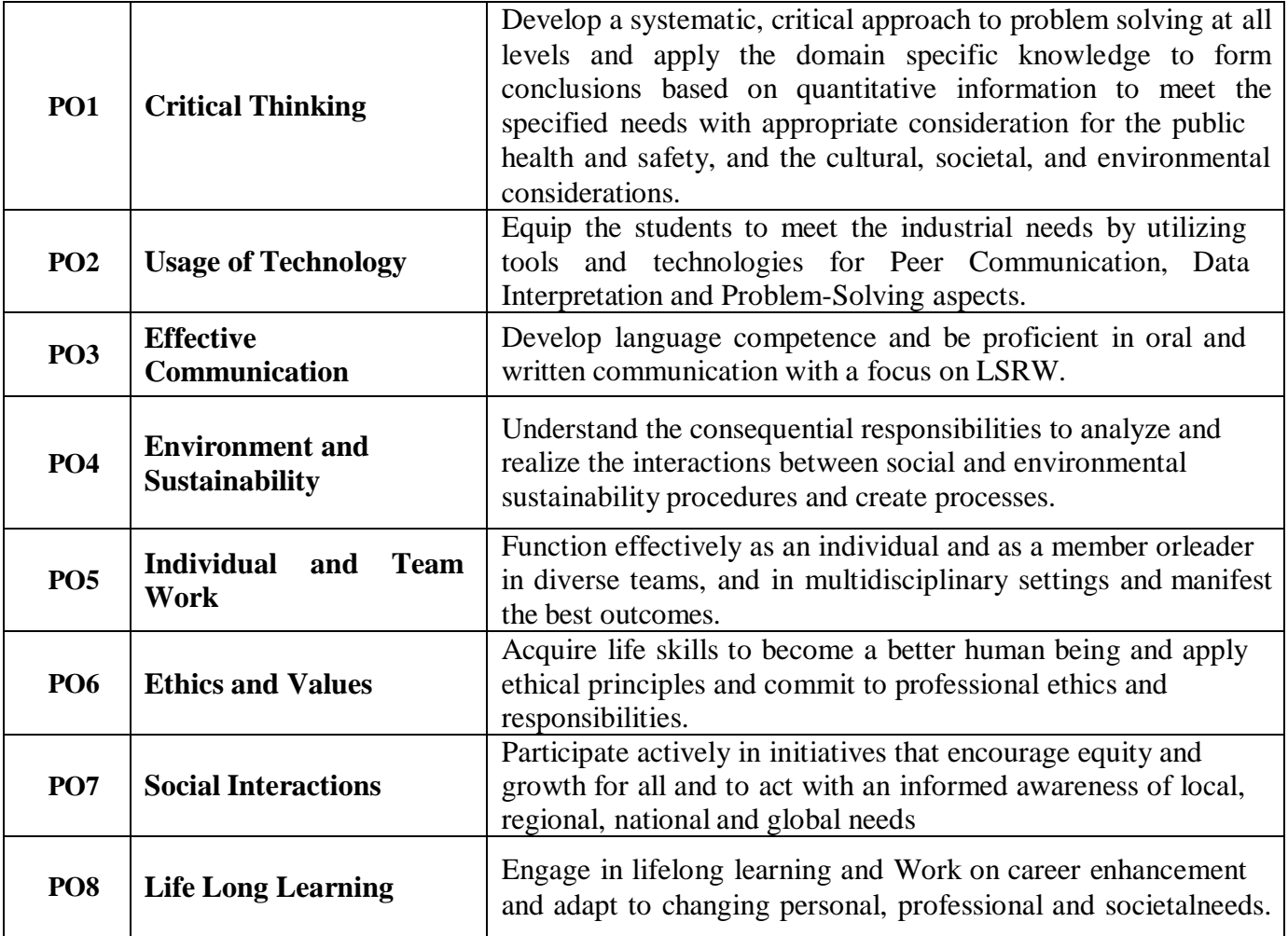

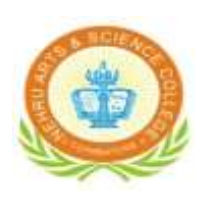

## **NEHRU ARTS AND SCIENCE COLLEGE**

(An Autonomous Institution affiliated to Bharathiar University) (Reaccredited with "A" Grade by NAAC, ISO 9001:2015& 14001:2004 Certified Recognized by UGC with 2(f) &12(B), Under Star College Scheme by DBT, Govt. of India) Nehru Gardens, Thirumalayampalayam, Coimbatore - 641 105, Tamil Nadu.

### **Scheme of Examination B.Com with Computer Applications (Applicable to the students admitted during the Academic Year 2022-2023 onwards)**

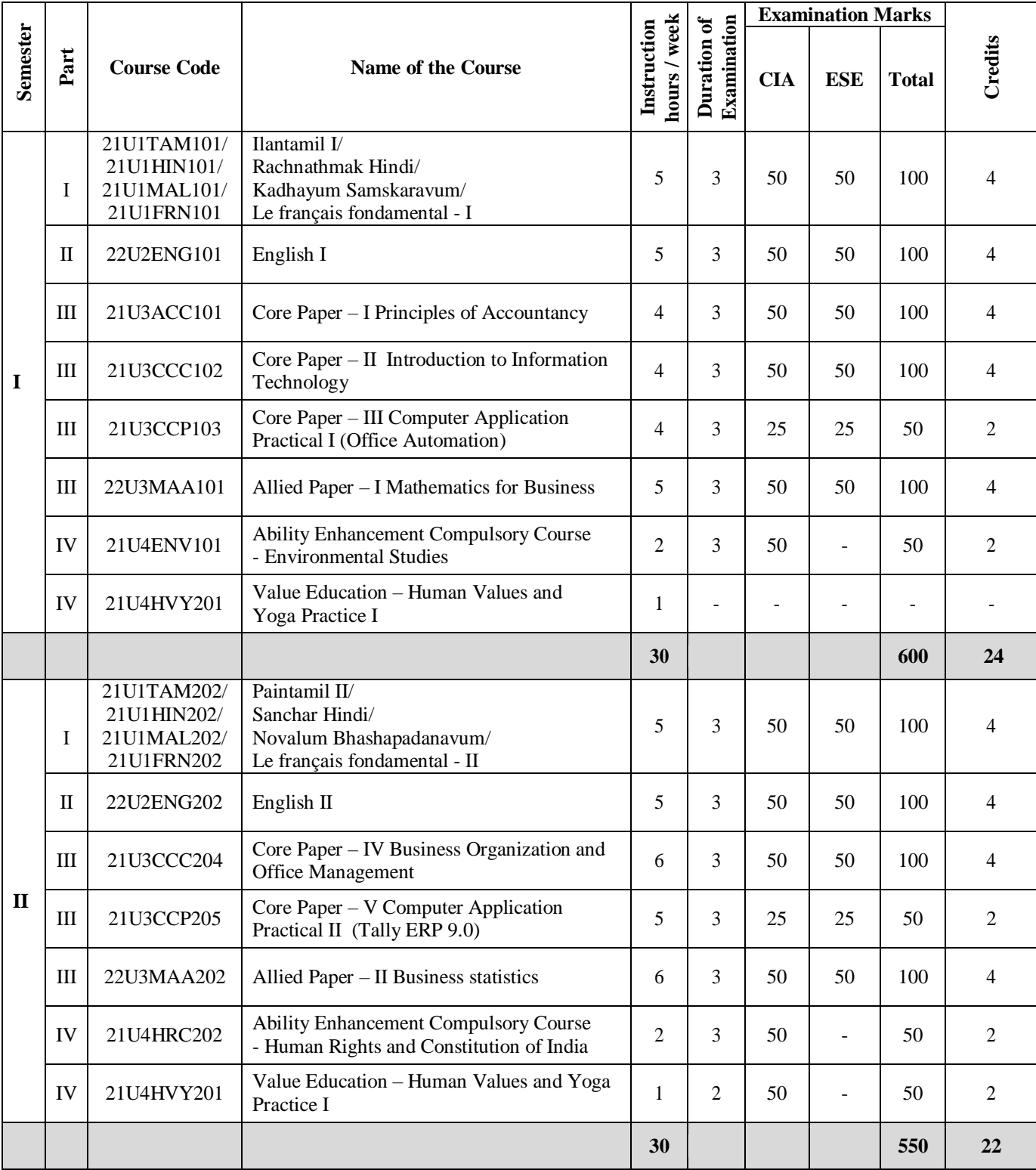

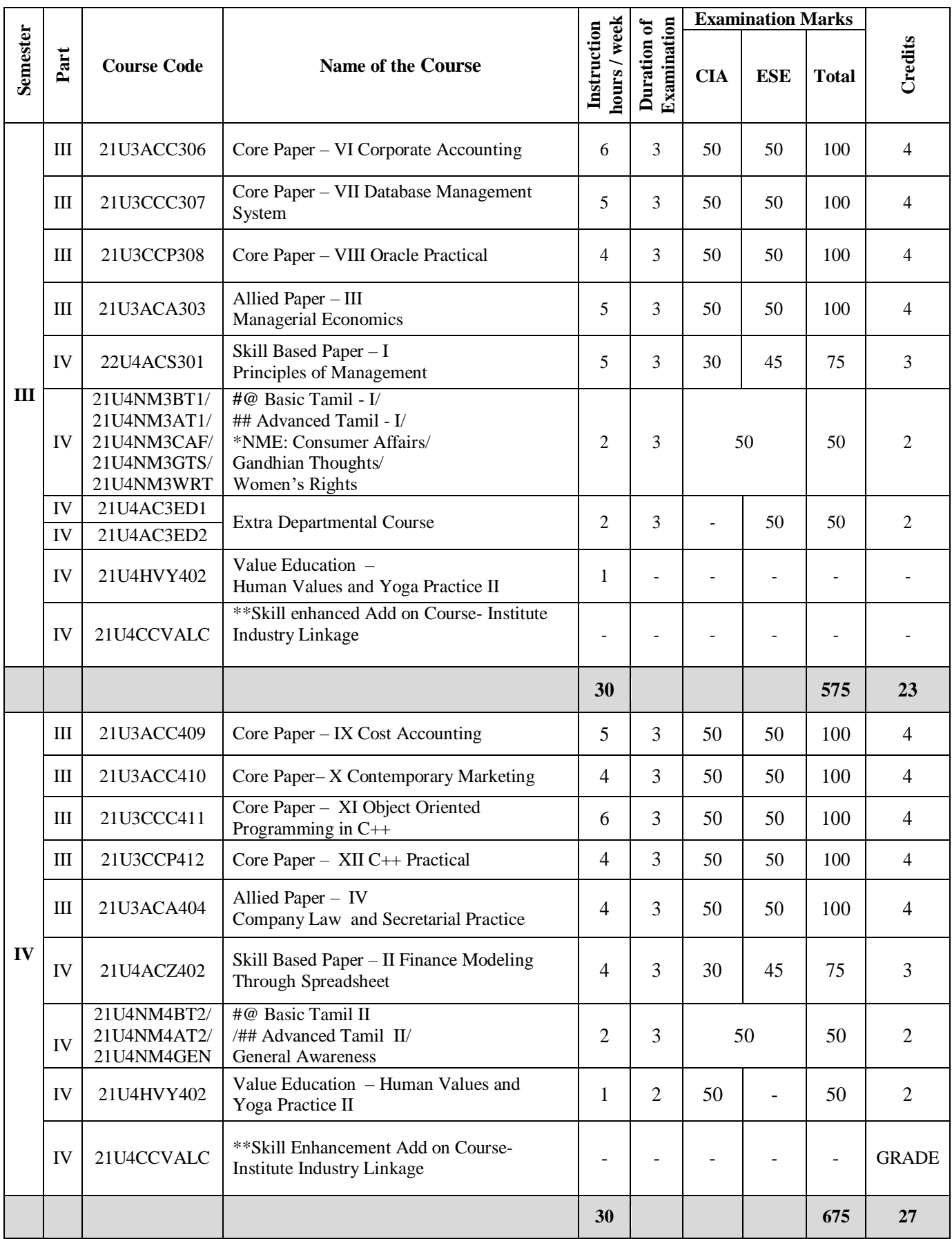

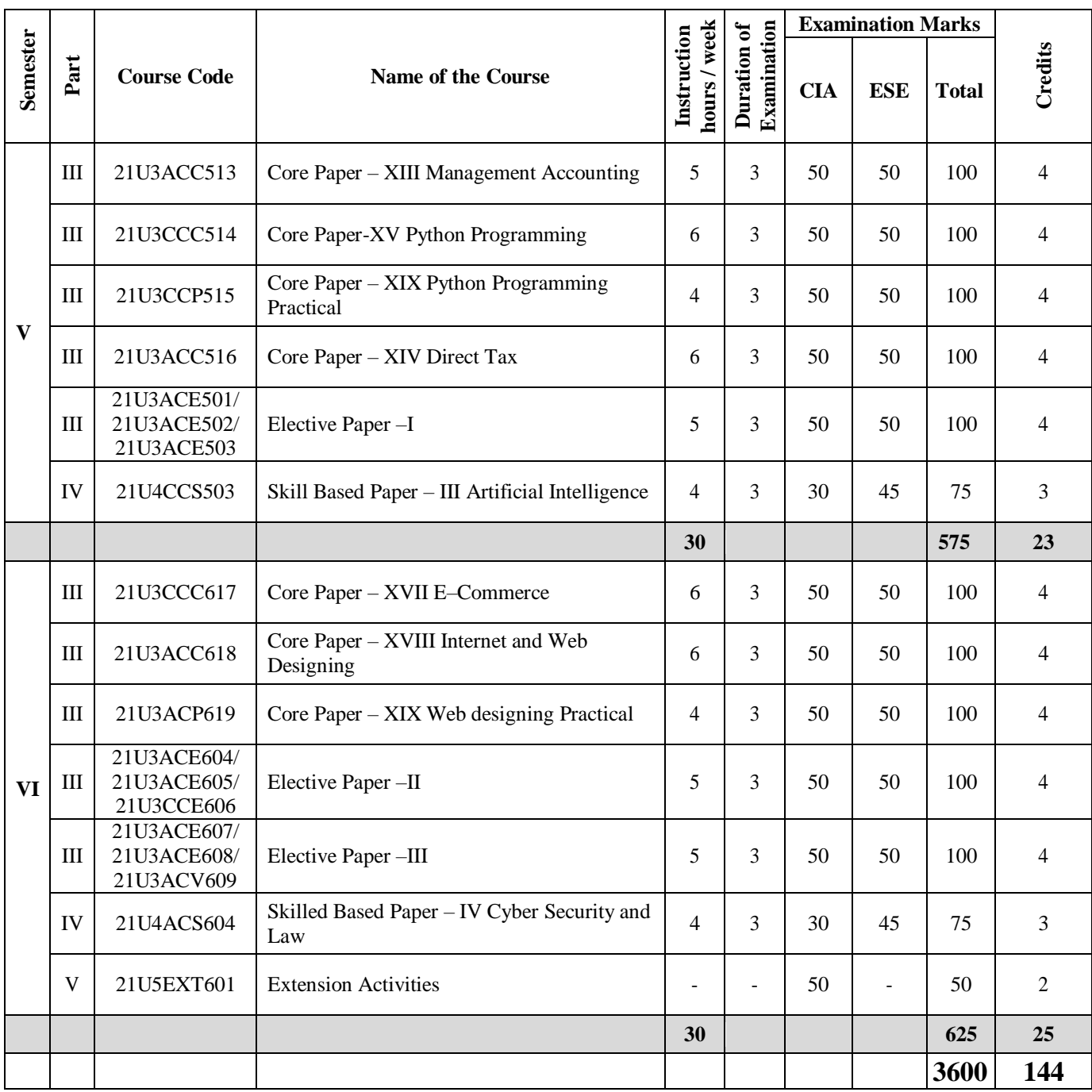

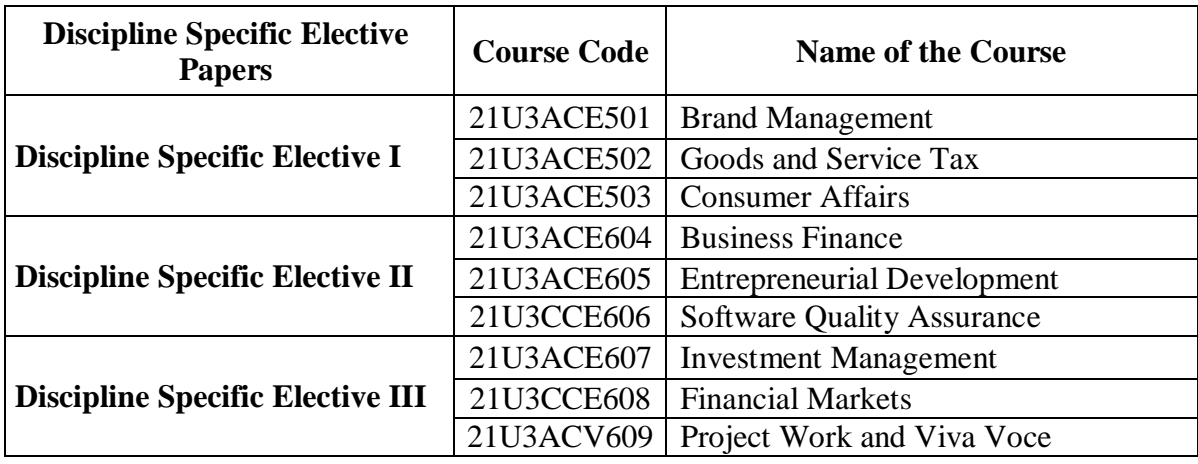

# **List of Discipline Specific Elective Papers**

# **Extra Departmental Course offered by the Department to other Department Students**

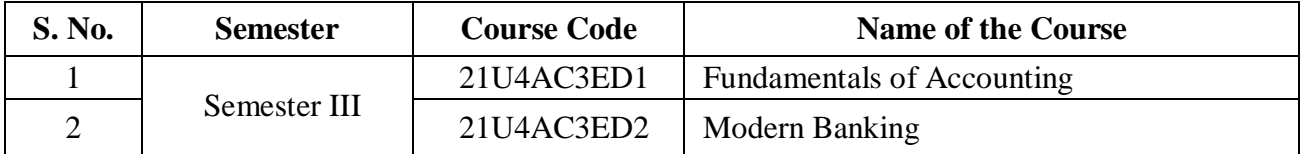

## **Self-Study Paper Offered by the Department**

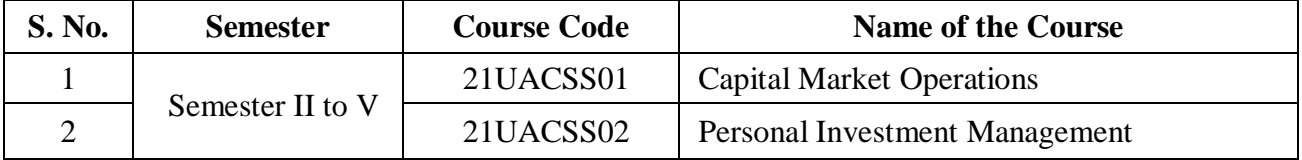

## **Add-on Course**

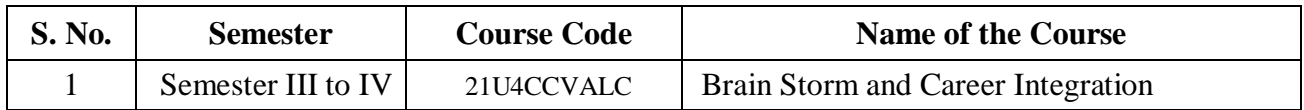

frman **BoS-Commerce** 

**Chairperson Board of Studies Department of Commerce Nehru Arts and Science College, Coimbatore**

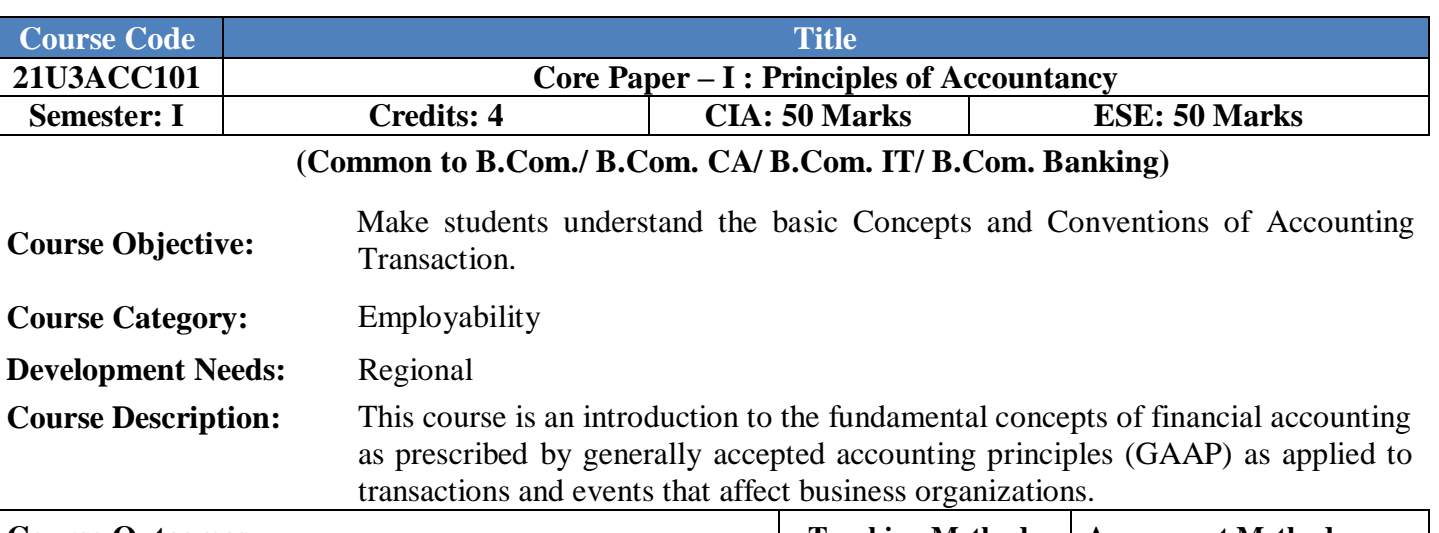

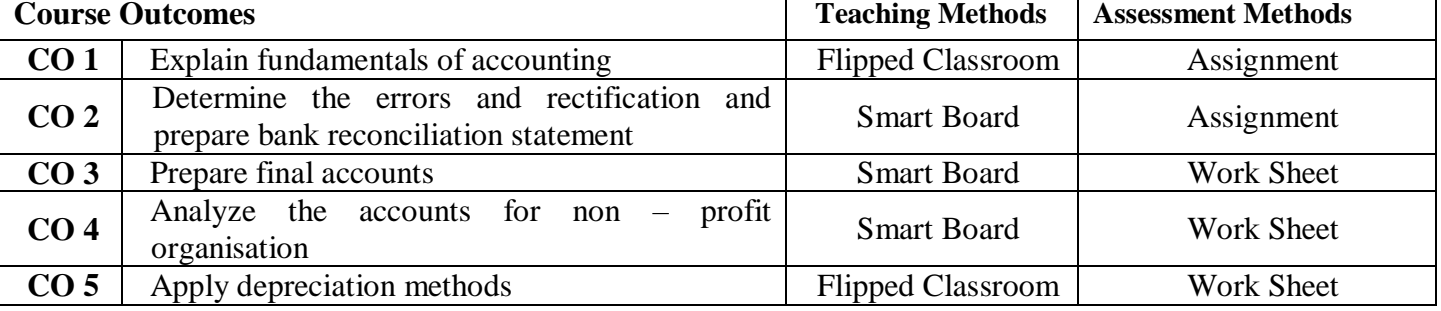

 $\overline{\phantom{a}}$ 

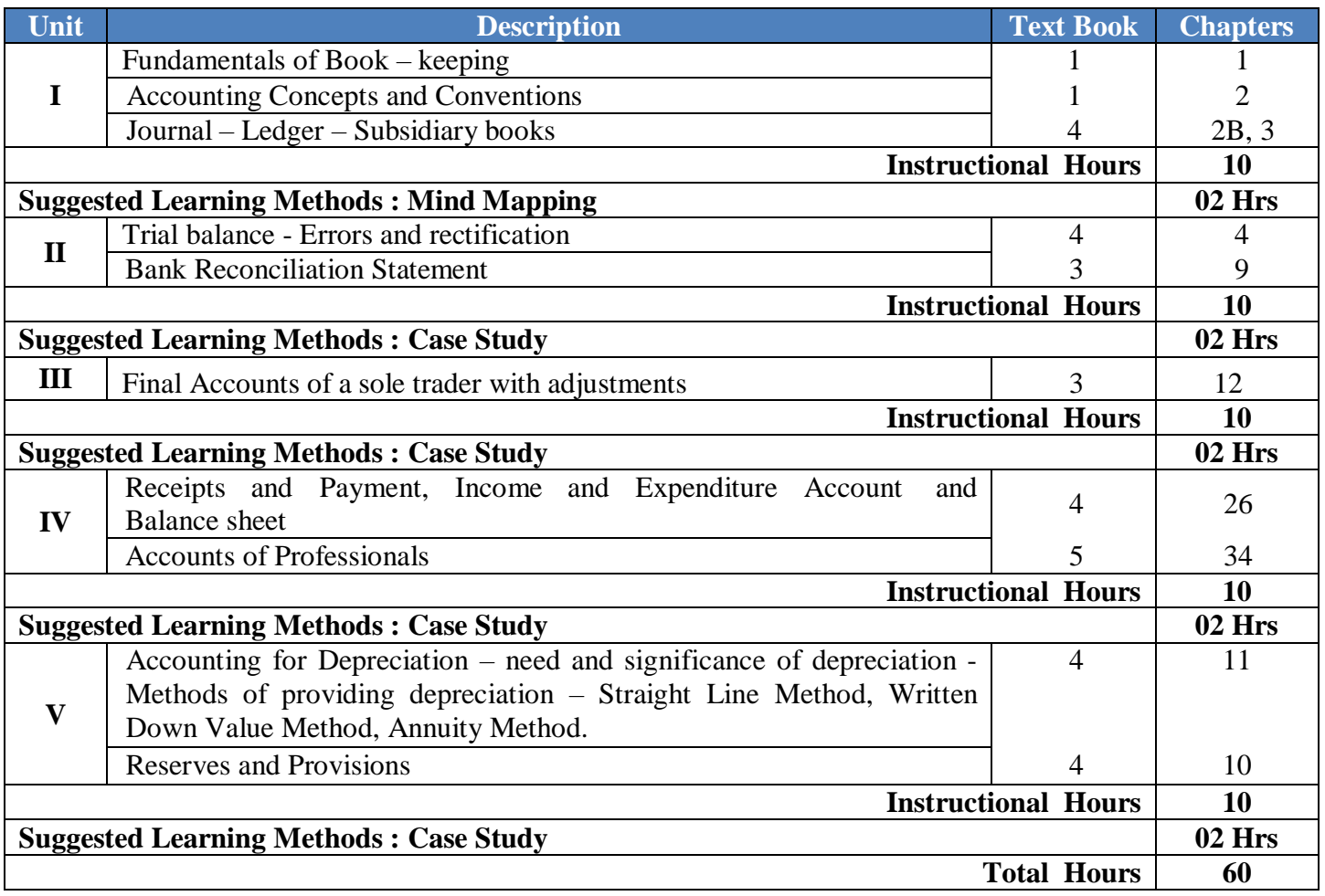

## **Text Books :**

- 1. S.P. Jain and K.L. Narang., **Advanced Accounting**, Kalyani Publishers, 2015.
- **2.** T.S Reddy and A. Murthy., **Financial Accounting**, Margham Publications, 2015.

### **Reference Books :**

- 1. R.L. Gupta and Radhasamy, **Advanced Accounting**, Sultan Chand and Sons, 1994.
- 2. M.C. Shukla, T.S. Grewal and S.C. Gupta, **Advanced Accounts**, S. Chand and Company Pvt. Ltd., 2016.
- 3. R.L. Gupta, **Advanced Accounting,** Sultan Chand & Sons, New Delhi, 2012.
- 4. M.C.Sukla, T.S.Grewal and S.C Gupta, **Advanced Accounting,** Sultan Chand &Sons, New Delhi, 2015.R.L.

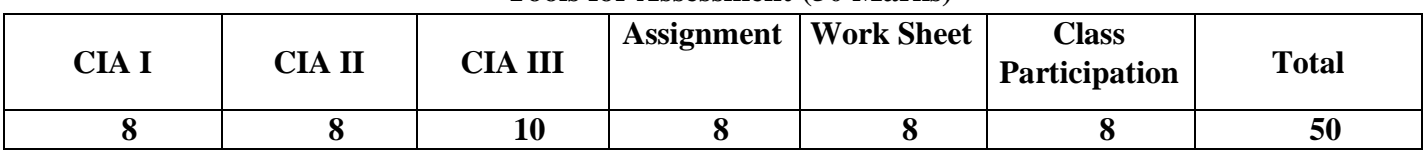

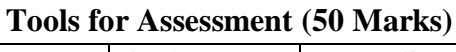

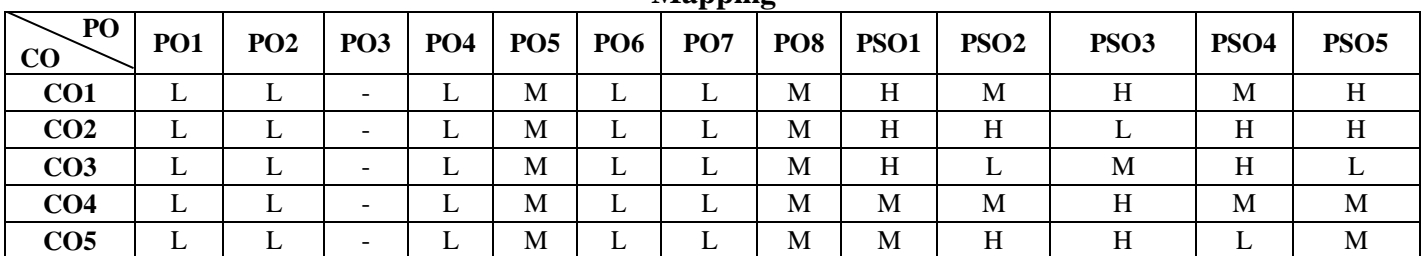

H-High; M-Medium; L-Low

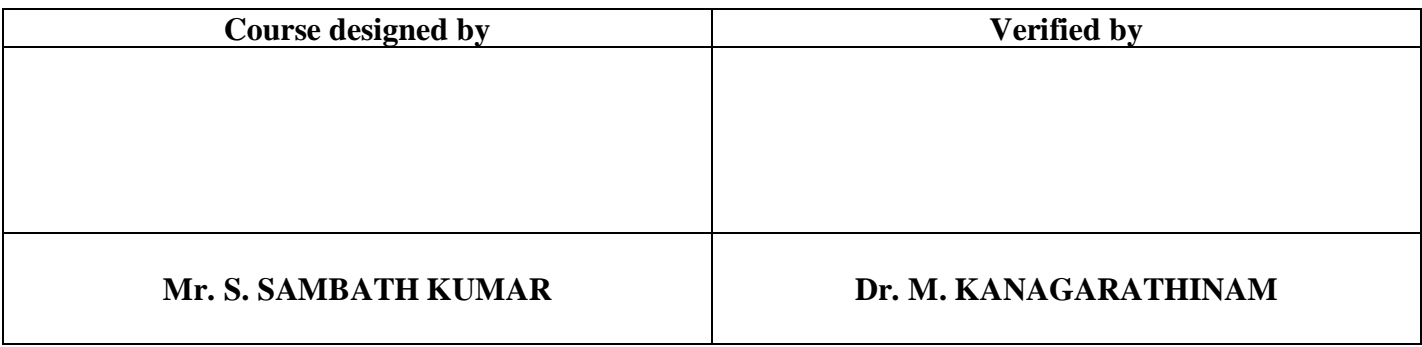

## **Mapping**

# **B.Com. CA** 2021

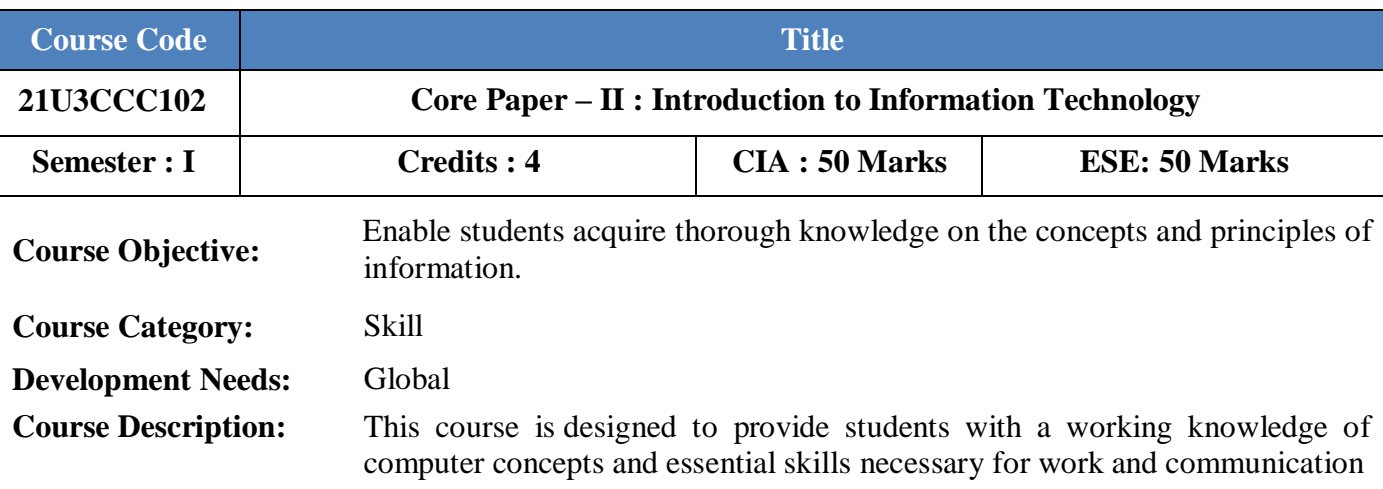

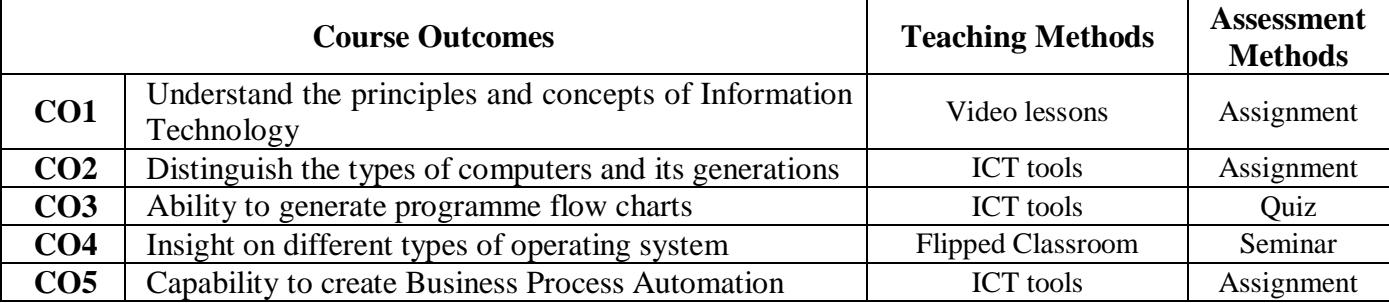

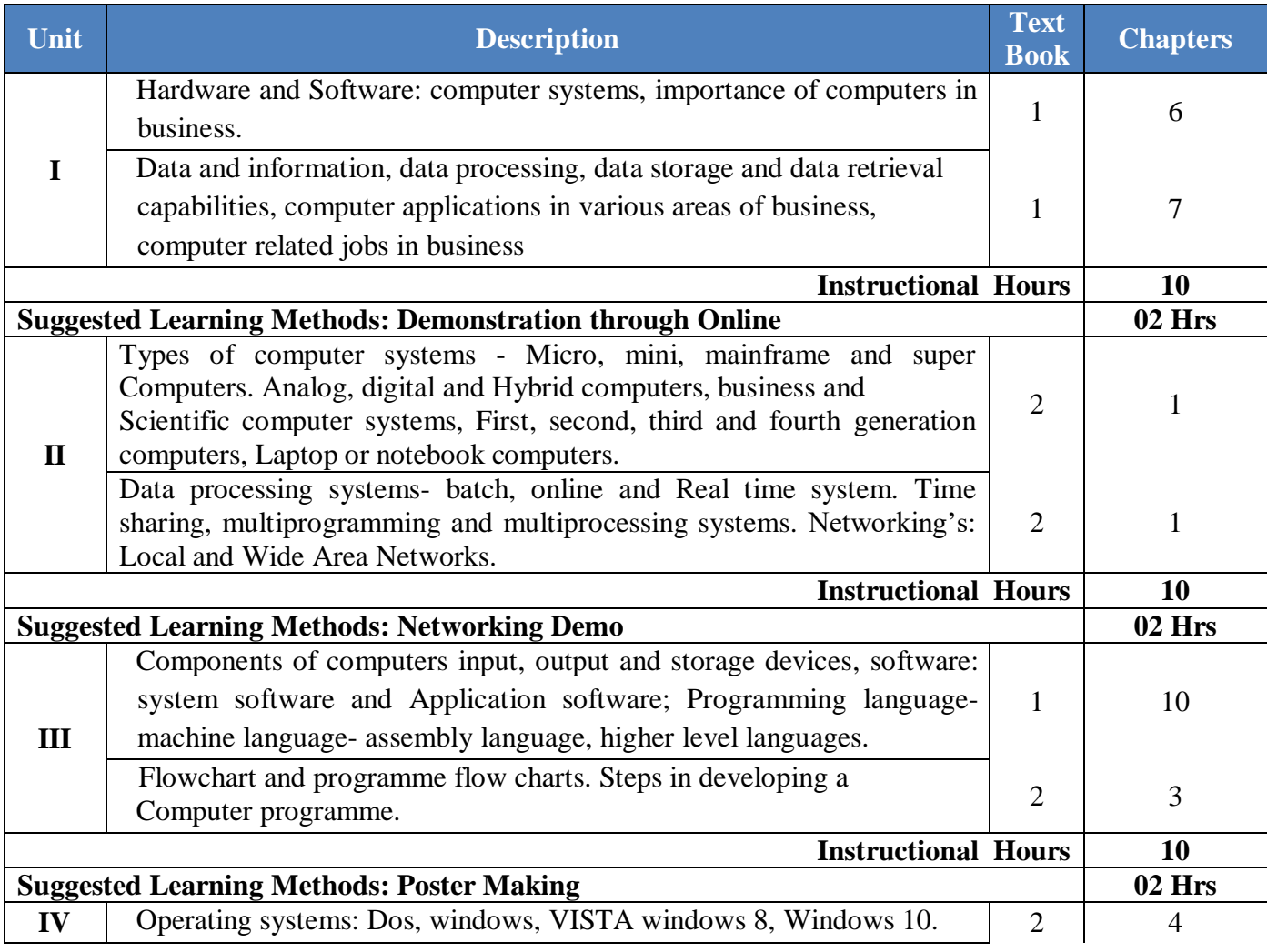

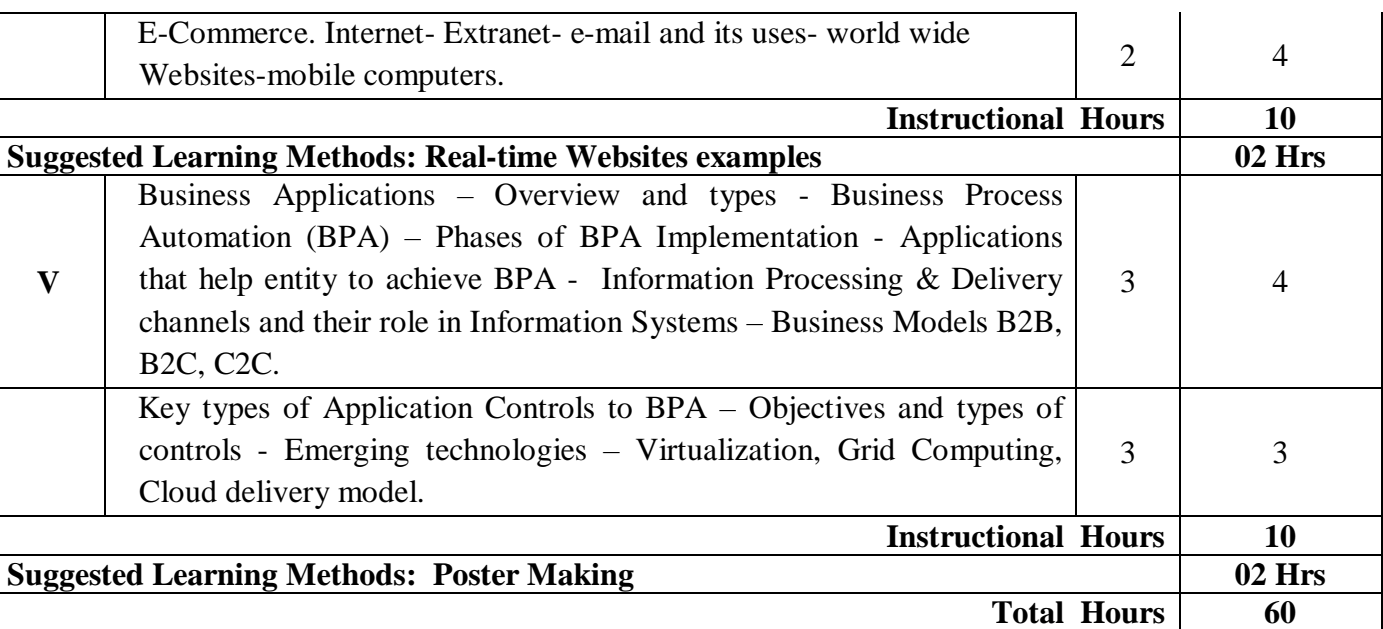

## **Text Book(s):**

- 1. Alexis Leon and Mathews Leon, **Introduction to Computers**, Vijay Nicole Imprints Ltd., 2009.
- 2. Sangita Sardana, Sunil Malhotra, **Introduction to Information Technology**, Kalyani Publishers, 2012.
- 3. Dr.P.Baba Gnanakumar, **Information Technology***,* McGraw Hill Education (India), Edition 2014

**Reference Book(s) :** 

- 1. Aksoy Pelin, Denardis Laura, **Introduction to Information Technolog**y, Cengage Learning, 2006.
- 2. Turbon, Rainer, Potter, **Introduction to Information Technology**, Willy India Pvt. Ltd., 1998.

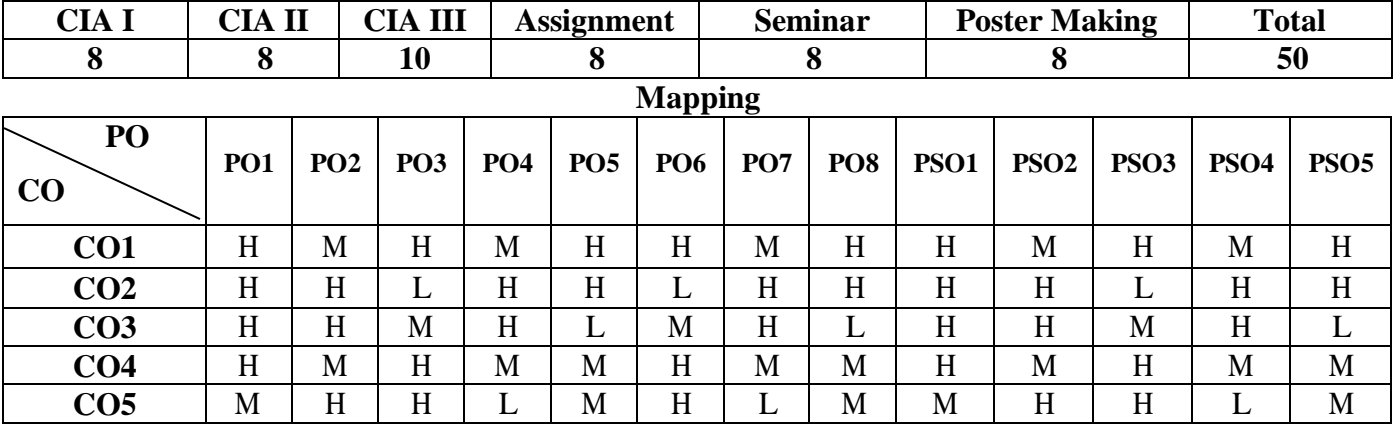

## **Tools for Assessment (50 Marks)**

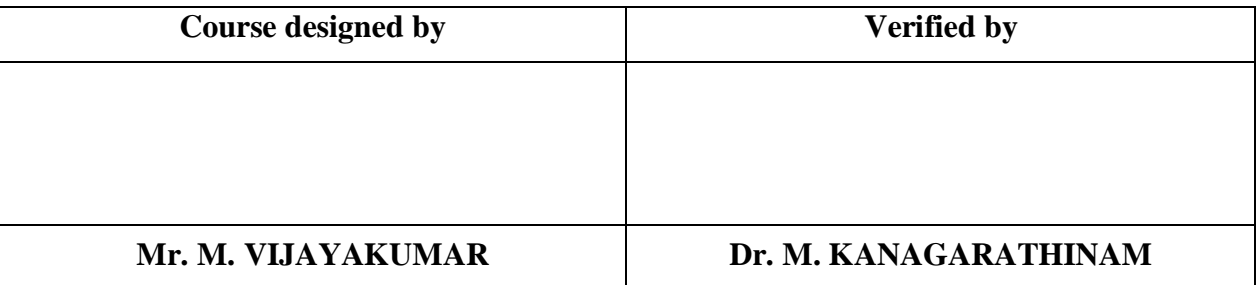

# **B.Com CA** 2021

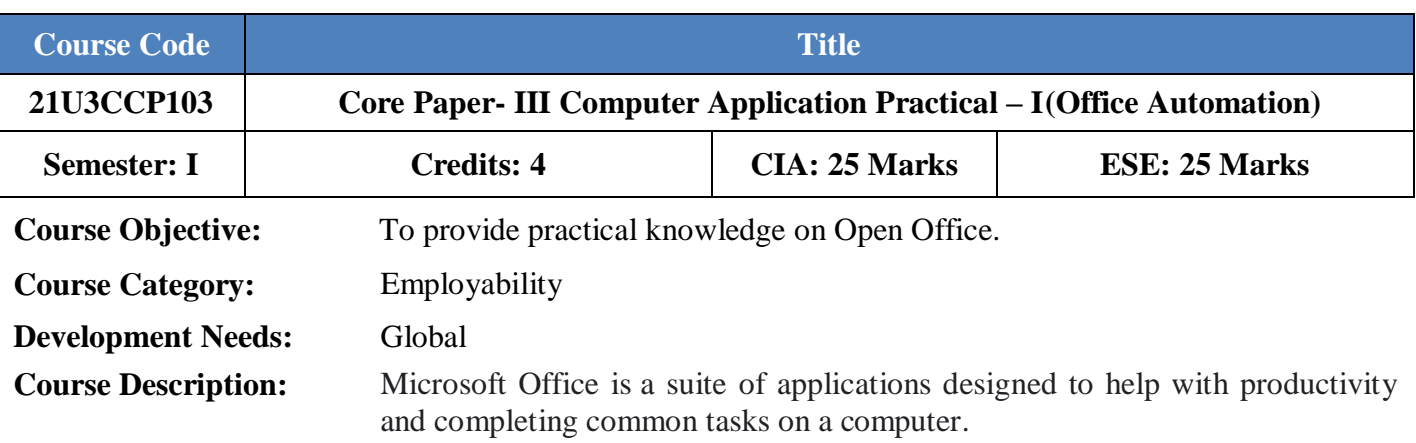

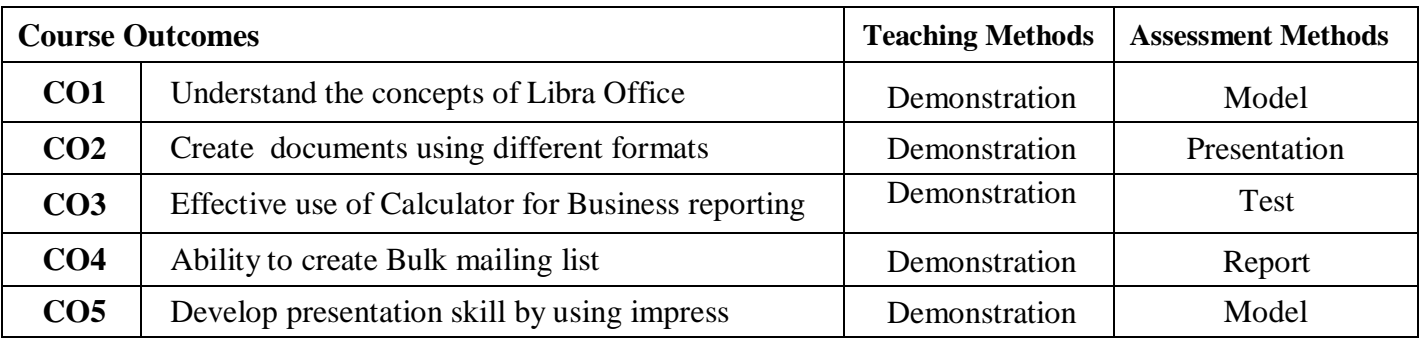

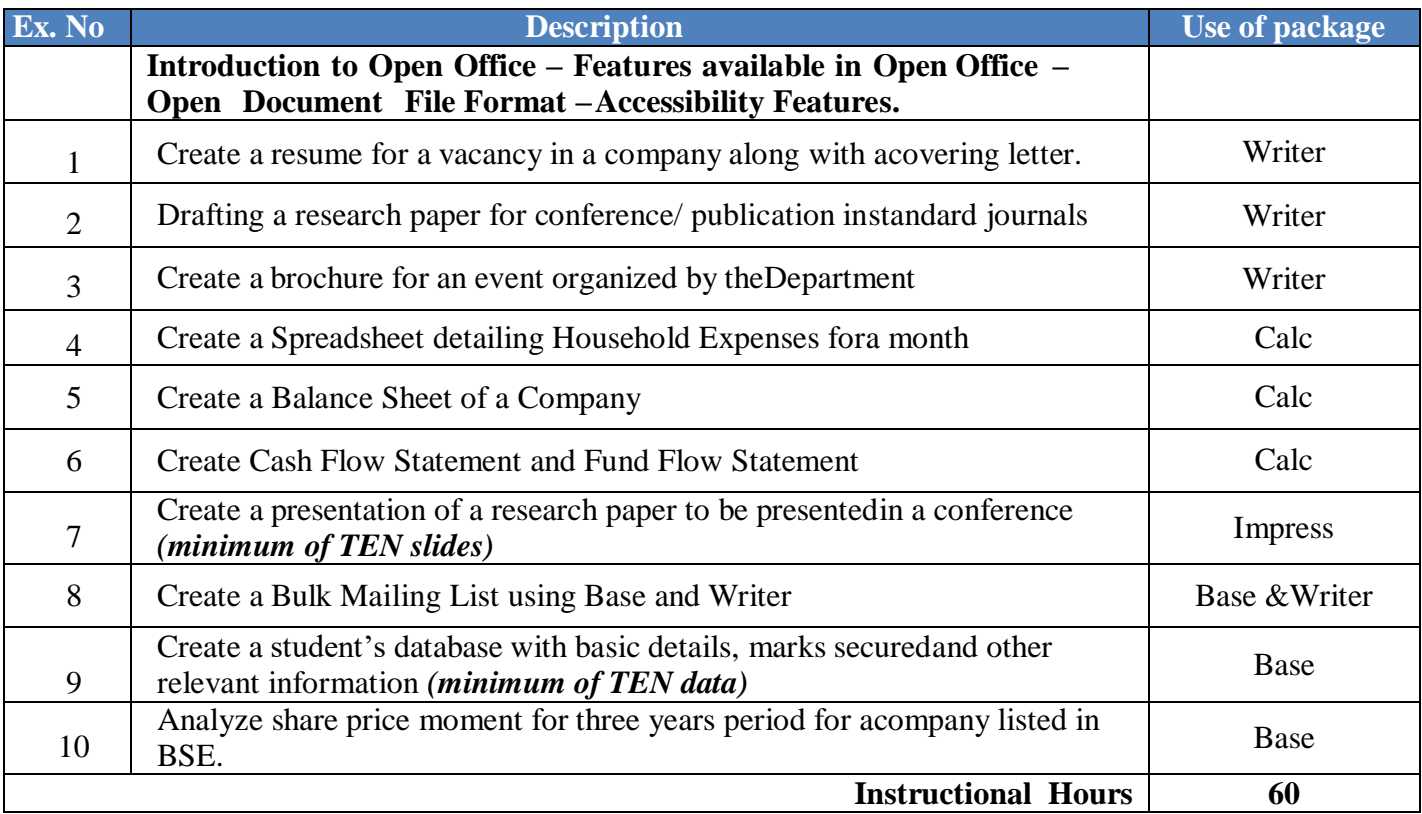

# **B.Com** CA

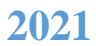

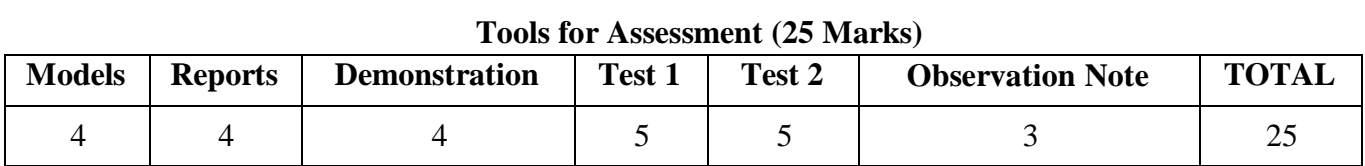

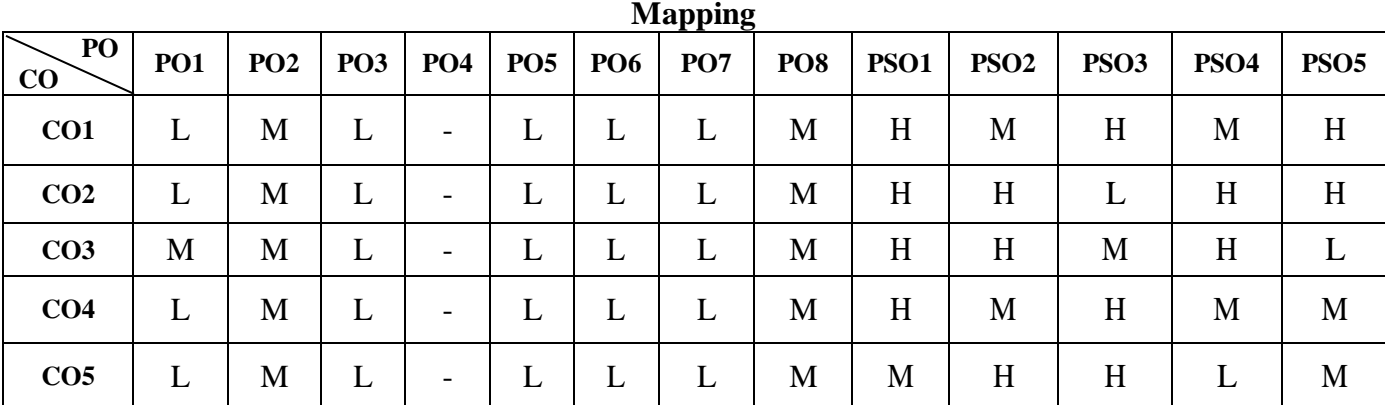

H-High; M-Medium; L-Low

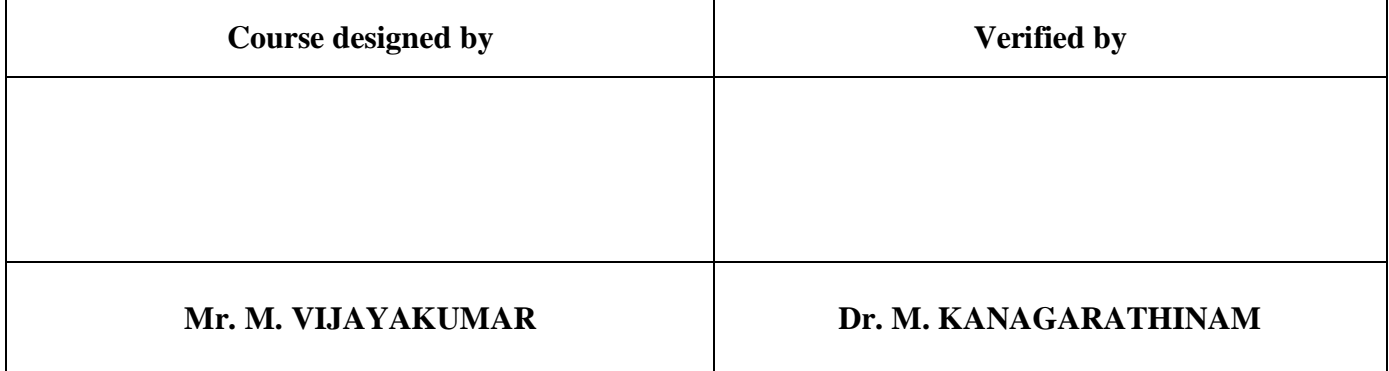

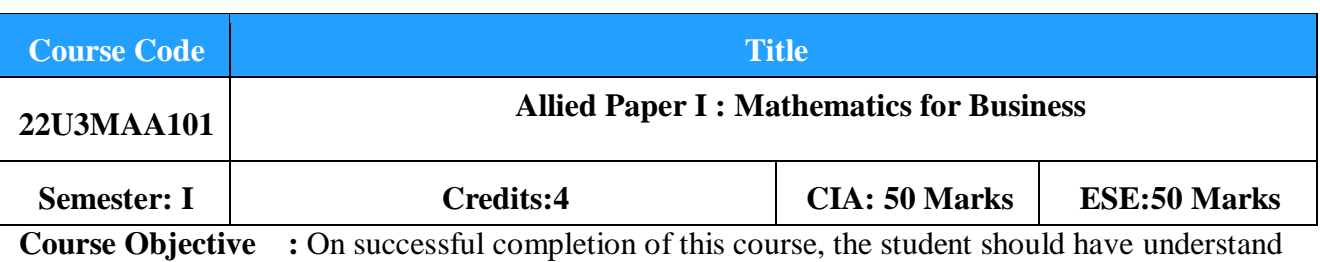

the basic concepts and learn the fundamental ideas of Mathematics.

**Course Category :** Skill Development

**Development Needs:** Regional

**Course Description :** This course offers complete skill to understand basic function of Mathematics and to apply the fundamental and arithmetic skills to real Business scenario.

**Course Outcome:** The Students should be able to

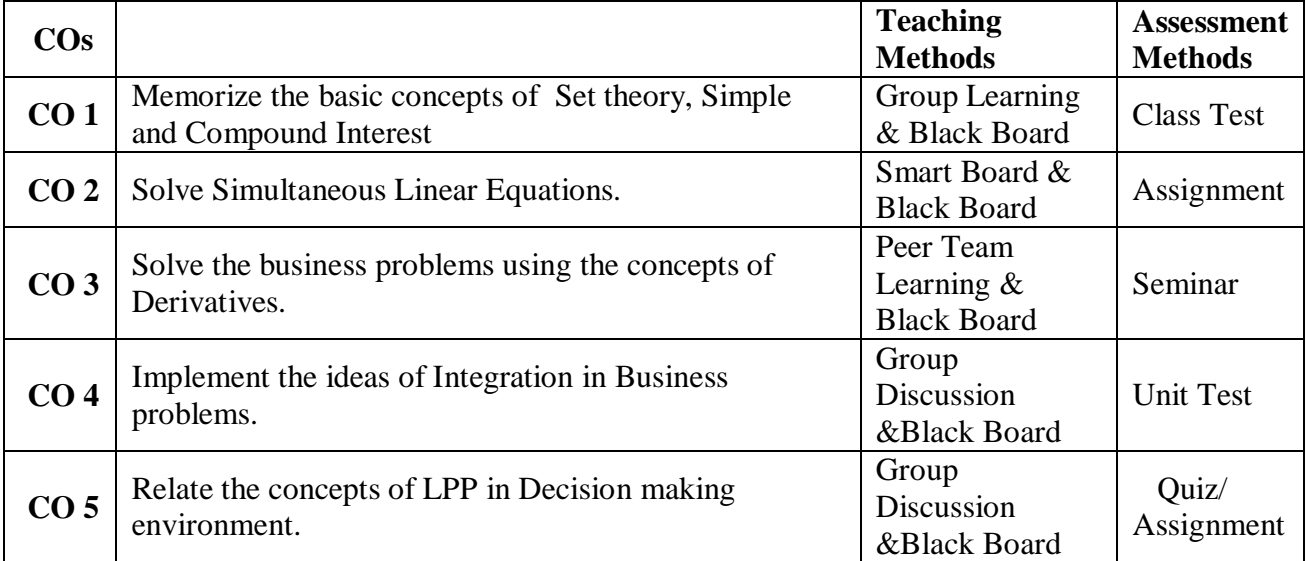

## **Offered by: Mathematics**

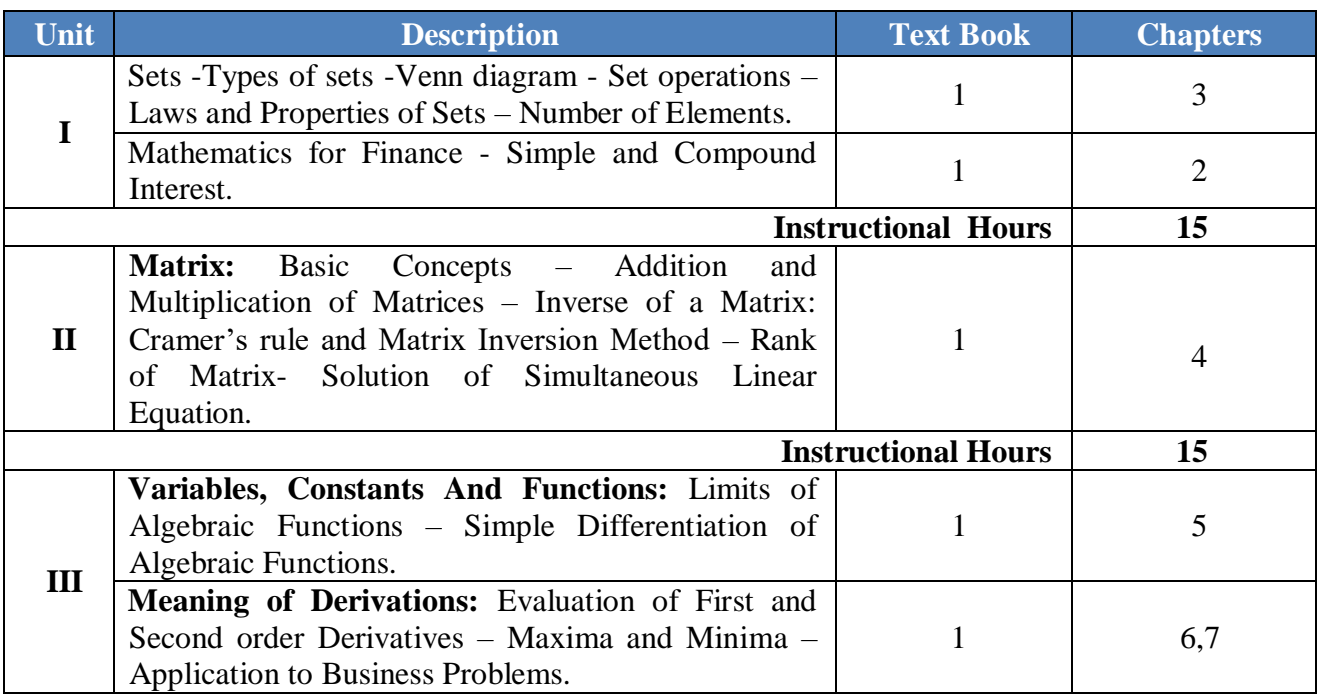

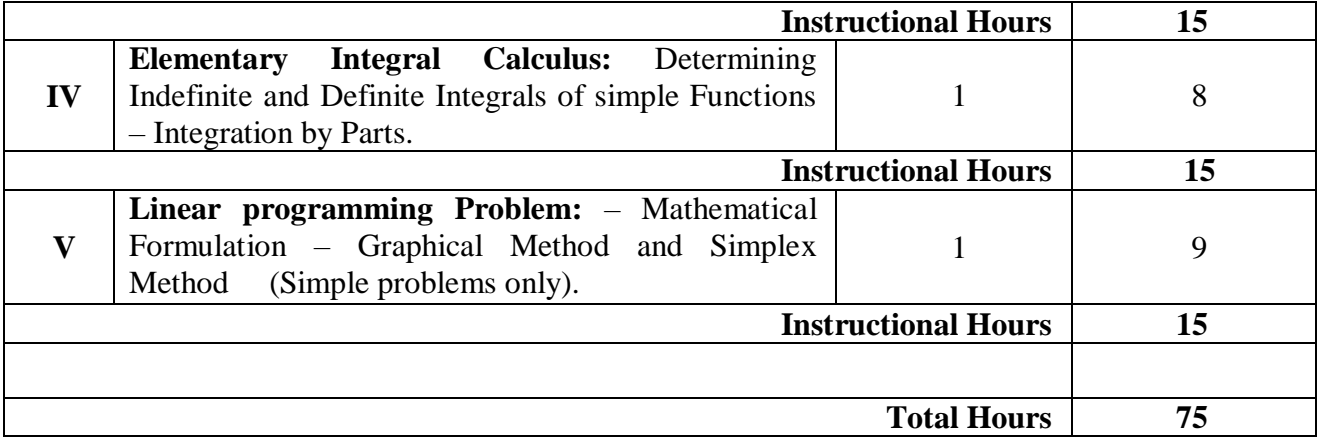

1. **Text Book(s):** P. A. Navanitham, **Business Mathematics & Statistics (Part -I),** Jai Publishers, June 2008.

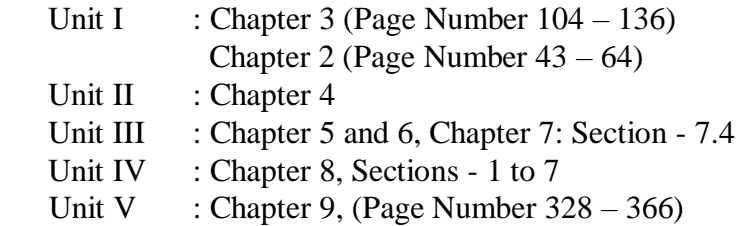

## **Reference Book(s):**

- 1. S.P. Gupta, **Statistical Methods,** Sultan Chand & Sons, 2014.
- 2. D.C. Sanchetti and V.K. Kapoor, **Business Mathematics**, Sultan Chand Co Ltd., New Delhi, 1999
- 3. Kalavathy, **Operations Research,** Vikas Publishing House Pvt.Ltd, 2009

## **Web References (URLs):**

- 1. **<https://www.youtube.com/watch?v=oaOm2pnKkyY> ( Set Theory)**
- **2. <https://youtu.be/1Q5Z1fGeLqk> ,<https://youtu.be/4Augy2kdEUE> ( Rank of a Matrix)**
- **3. [https://youtu.be/c\\_0b\\_nBCKnU,](https://youtu.be/c_0b_nBCKnU)<https://youtu.be/qO1SYFZVmhY> (Simple & Compound Interest)**

### **Tools for Assessment (50 Marks)**

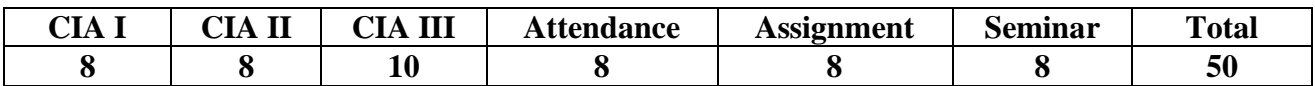

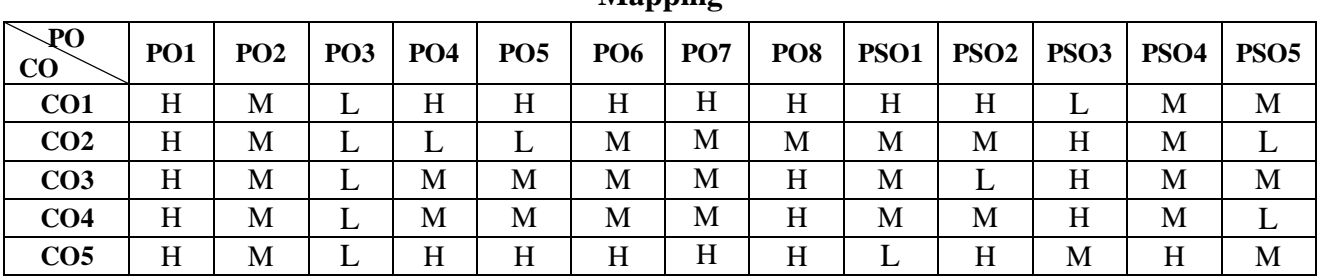

H-High; M-Medium; L-Low

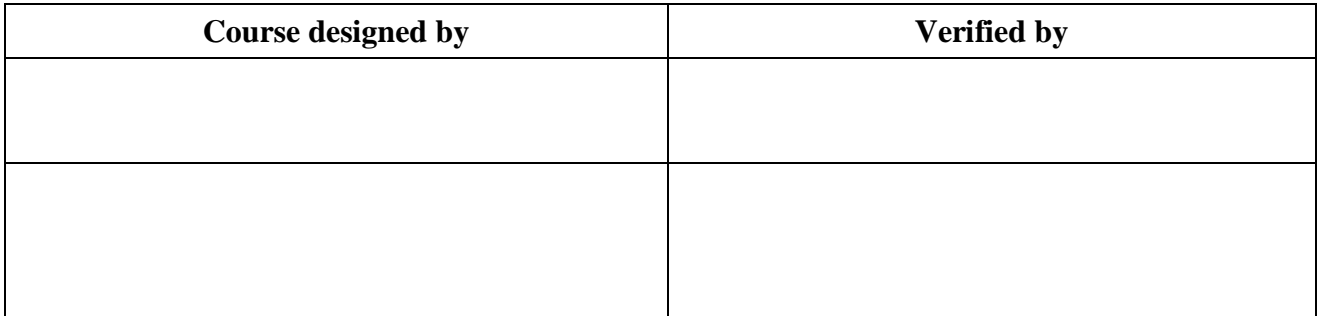

## **Mapping**

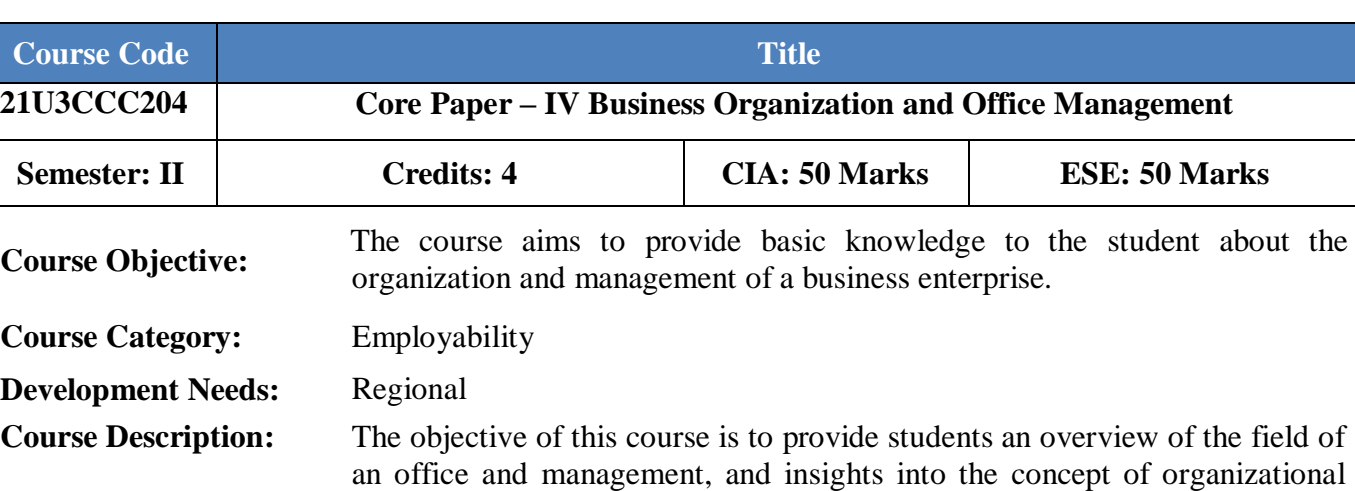

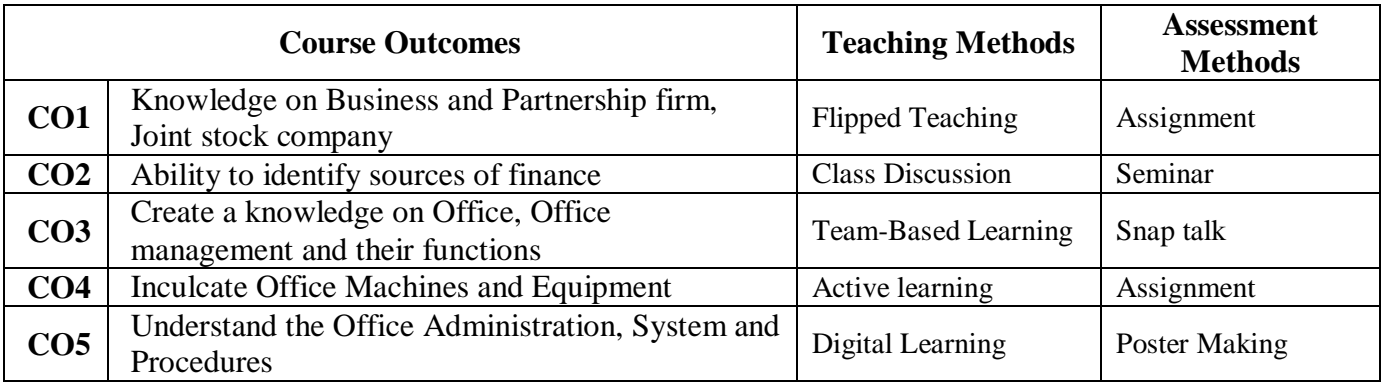

structure.

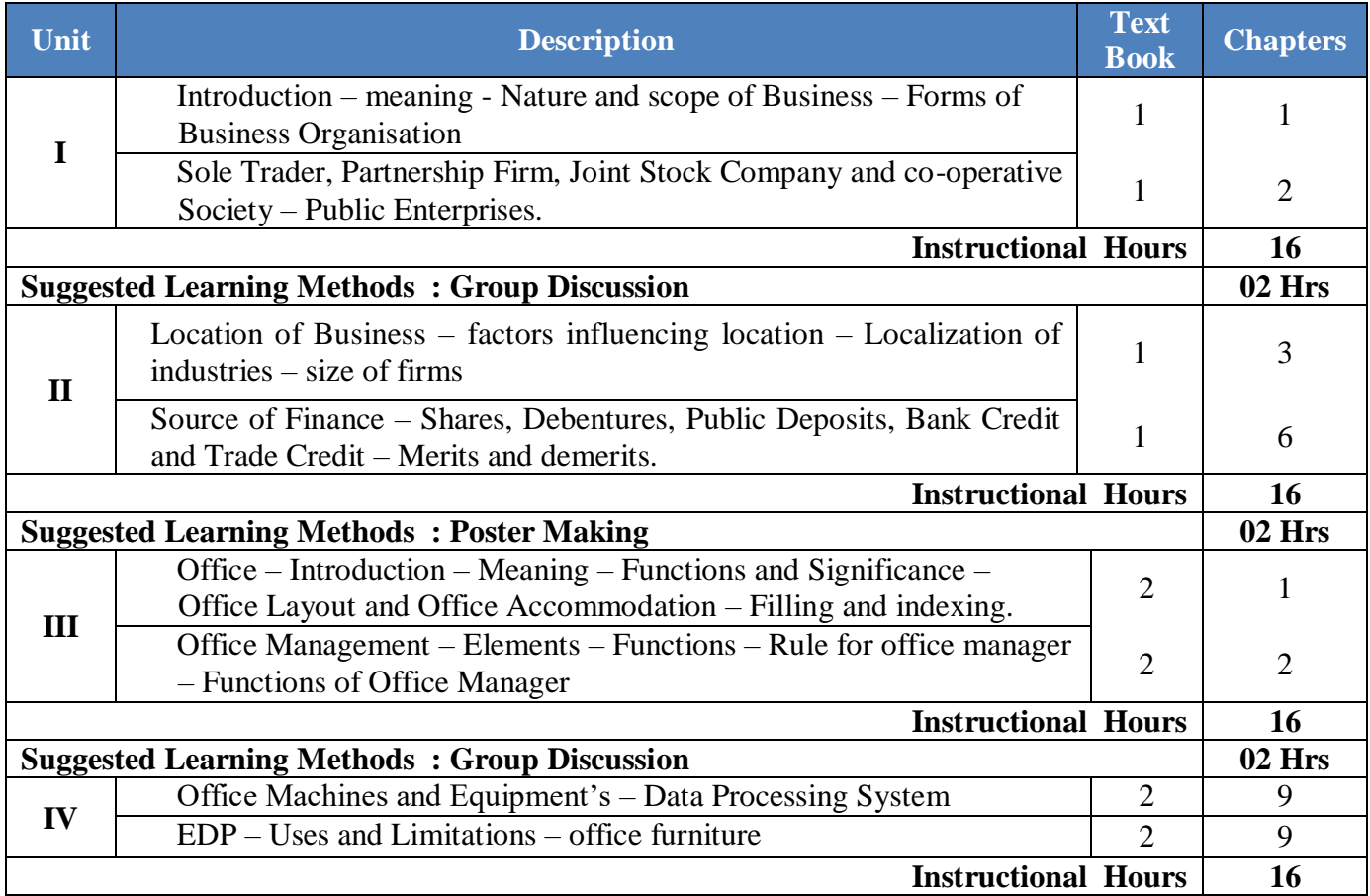

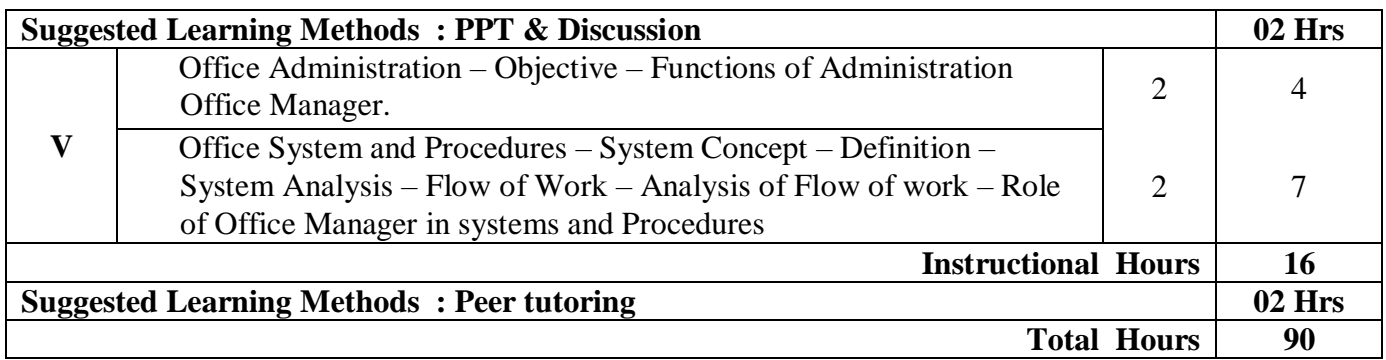

# **Text Book(s):**

1.Y.K.Bhushan – Business Organisation and Management – Sultan Chand & Sons - 2010

2.R.K.Chopra – Office Management - Himalaya Publishing House – 2010

## **Reference Book(s):**

- 1. Shukla Business Organisation and Management S.Chand & Company Ltd -2008.
- 2. Saksena Business Organisation and Management Sahitya Bhavan -2006

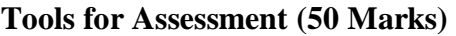

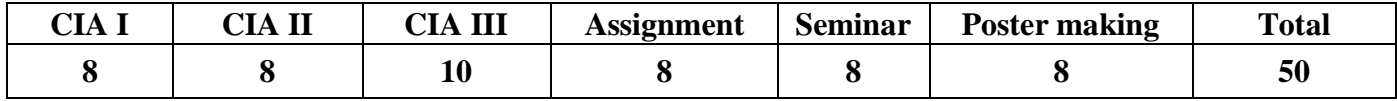

## **Mapping**

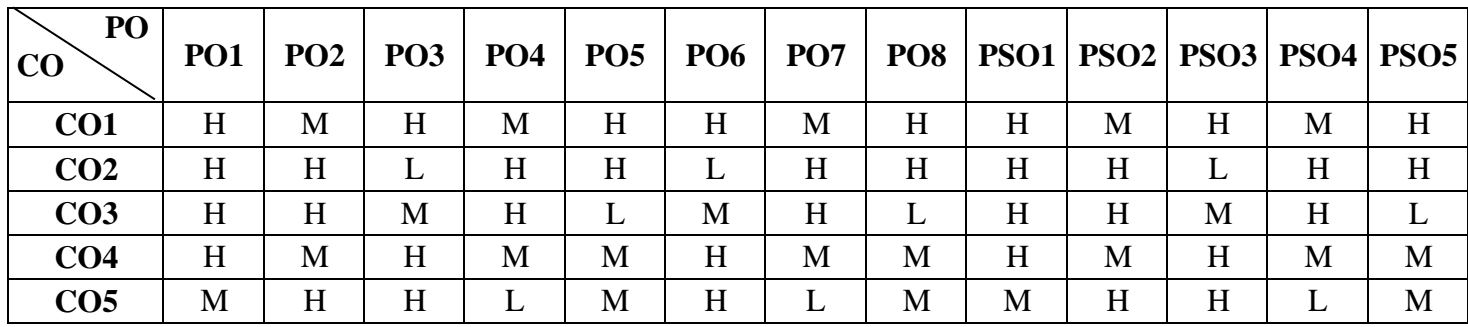

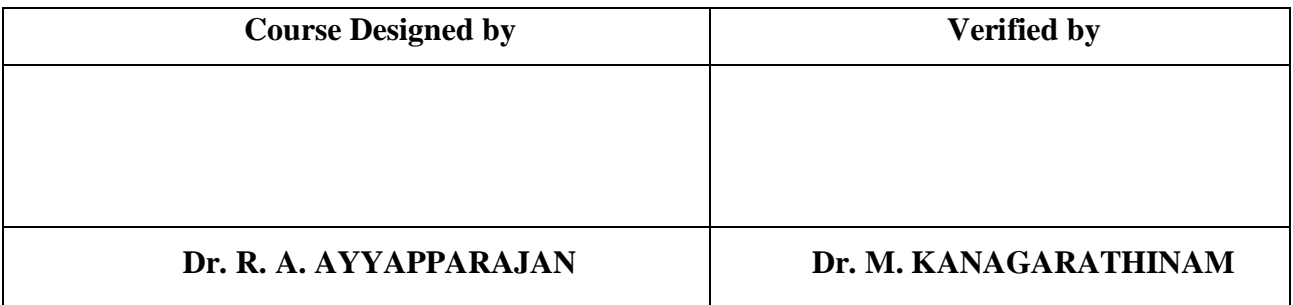

**B.Com CA NASC 2021** 

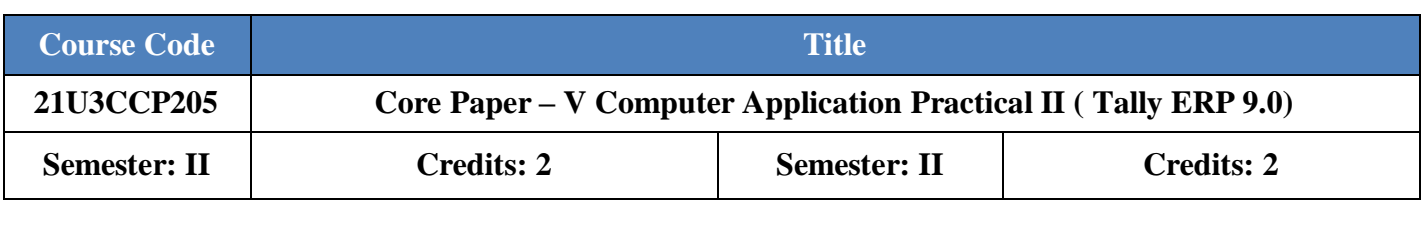

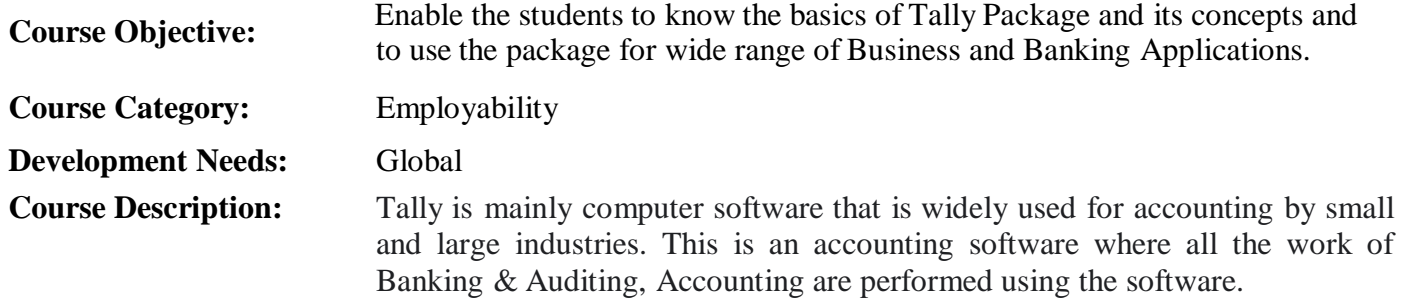

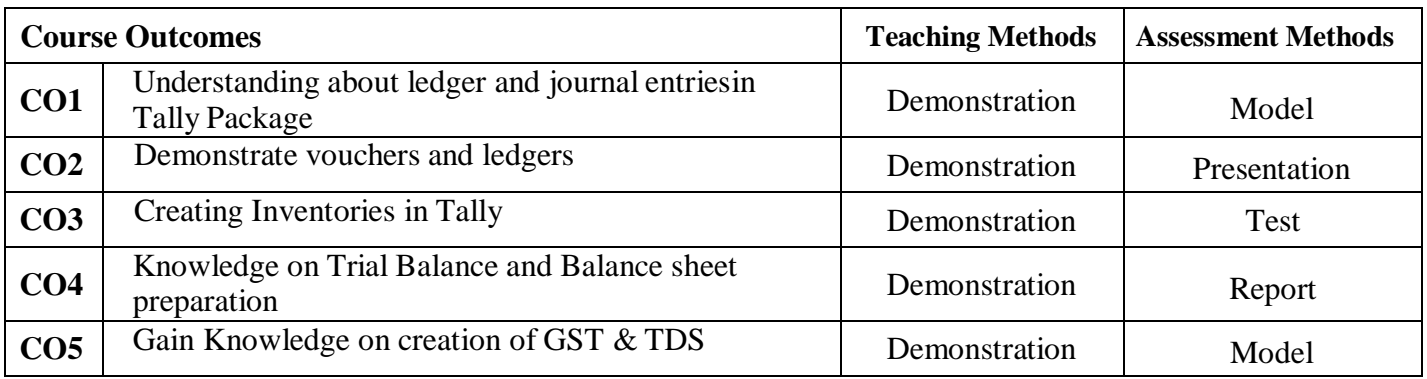

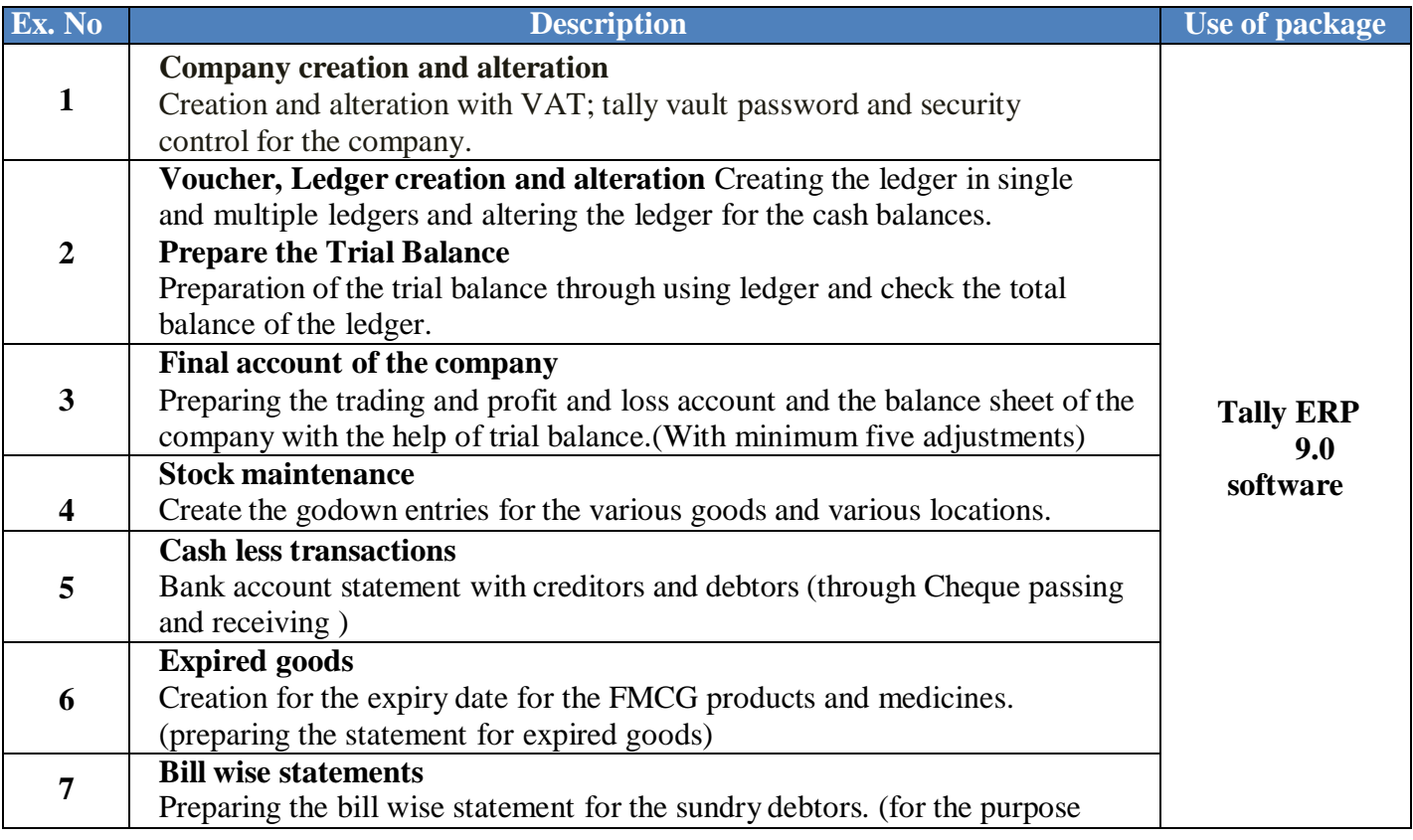

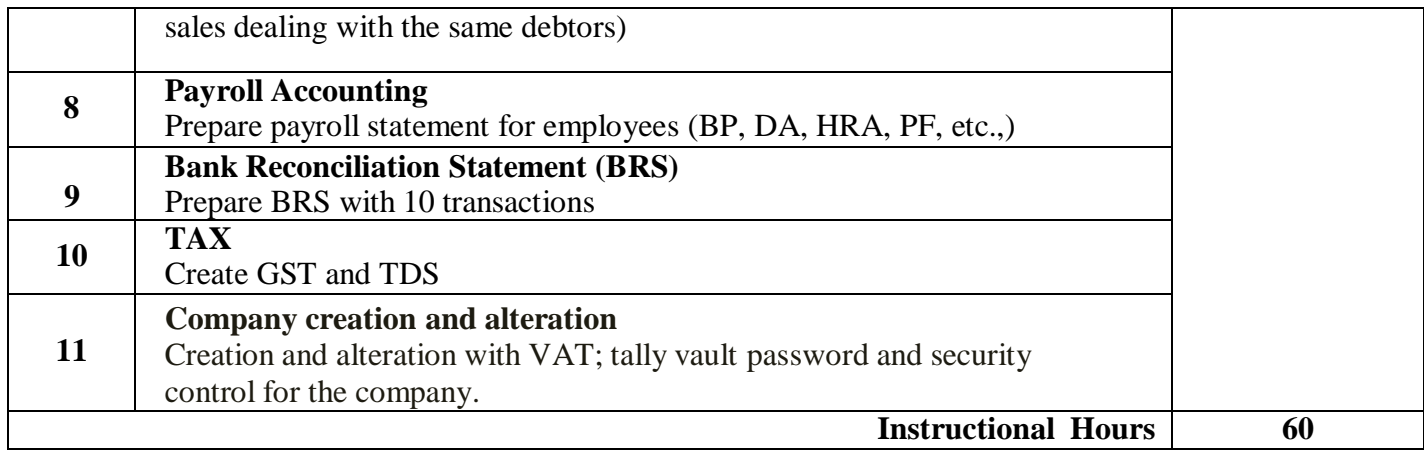

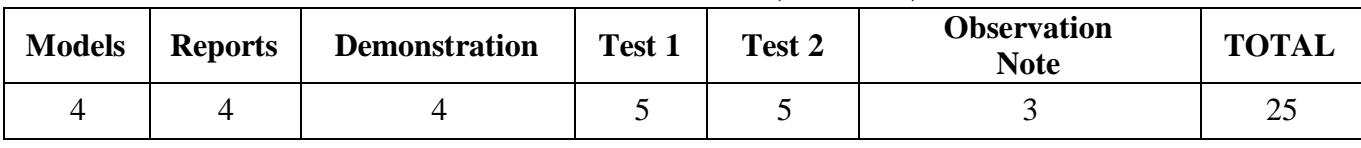

## **Tools for Assessment (25 Marks)**

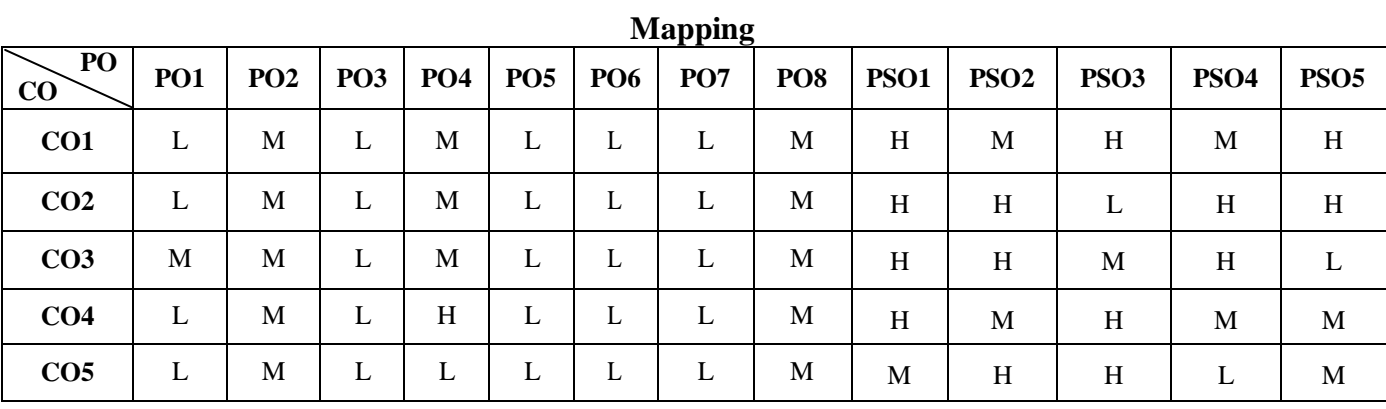

H-High; M-Medium; L-Low

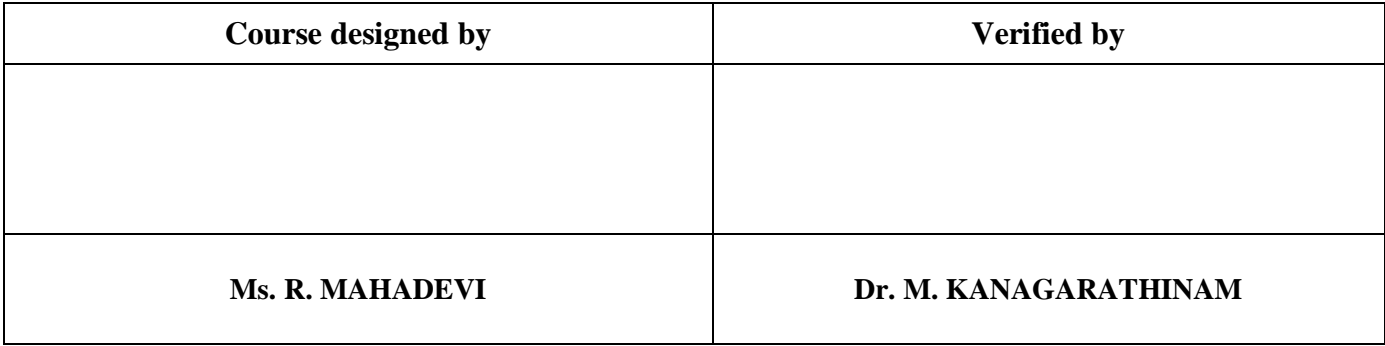

# **B. Com( Common to All Streams)** NASC 2022

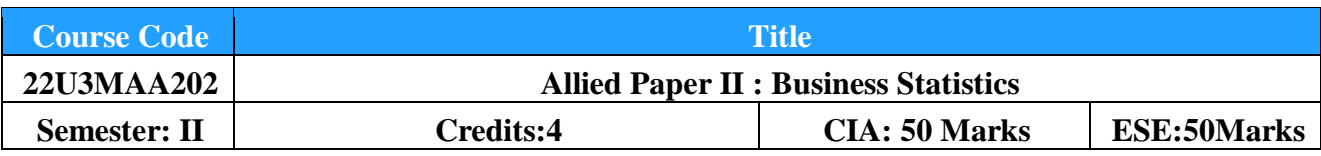

**Course Objective :** To learn the Statistical methods and apply them in Management situations. **Course Category : Skill Development Development Needs : Regional Course Description :** It offers skills to students on Quantitative skills that require for a modern

manager to solve management problems particularly in decision making. This course covers descriptive statistics, Correlation and Regression Analysis, Index numbers.

**Course Outcomes :** The Students should be able to

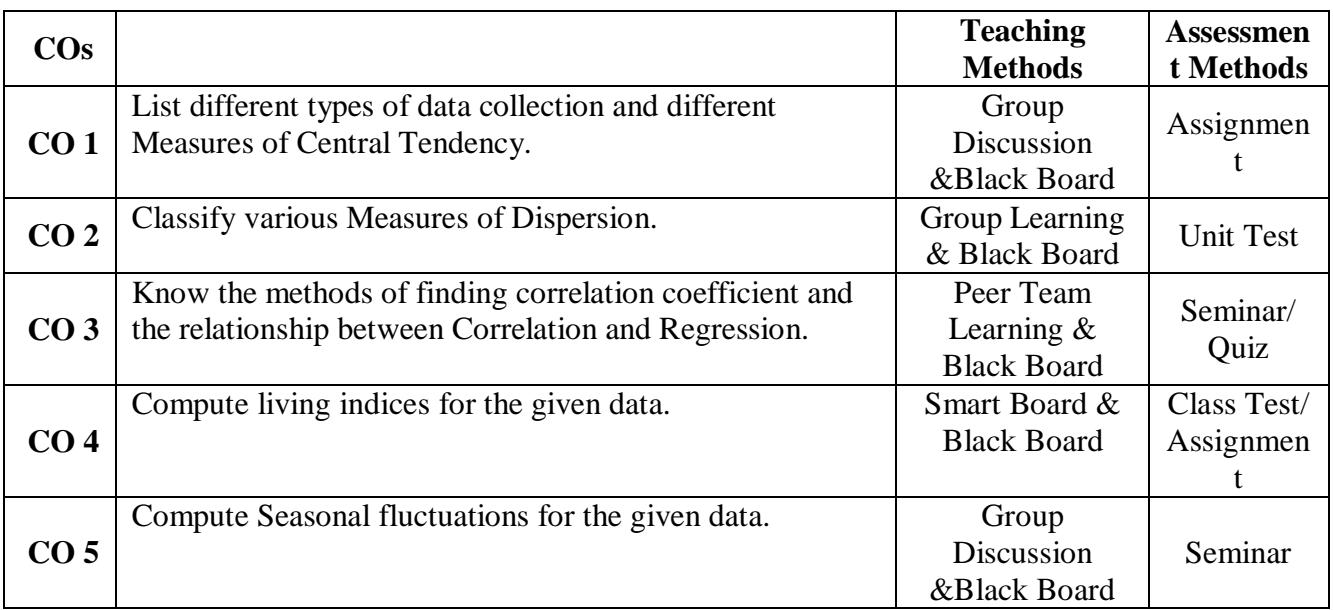

**Offered by:** Mathematics

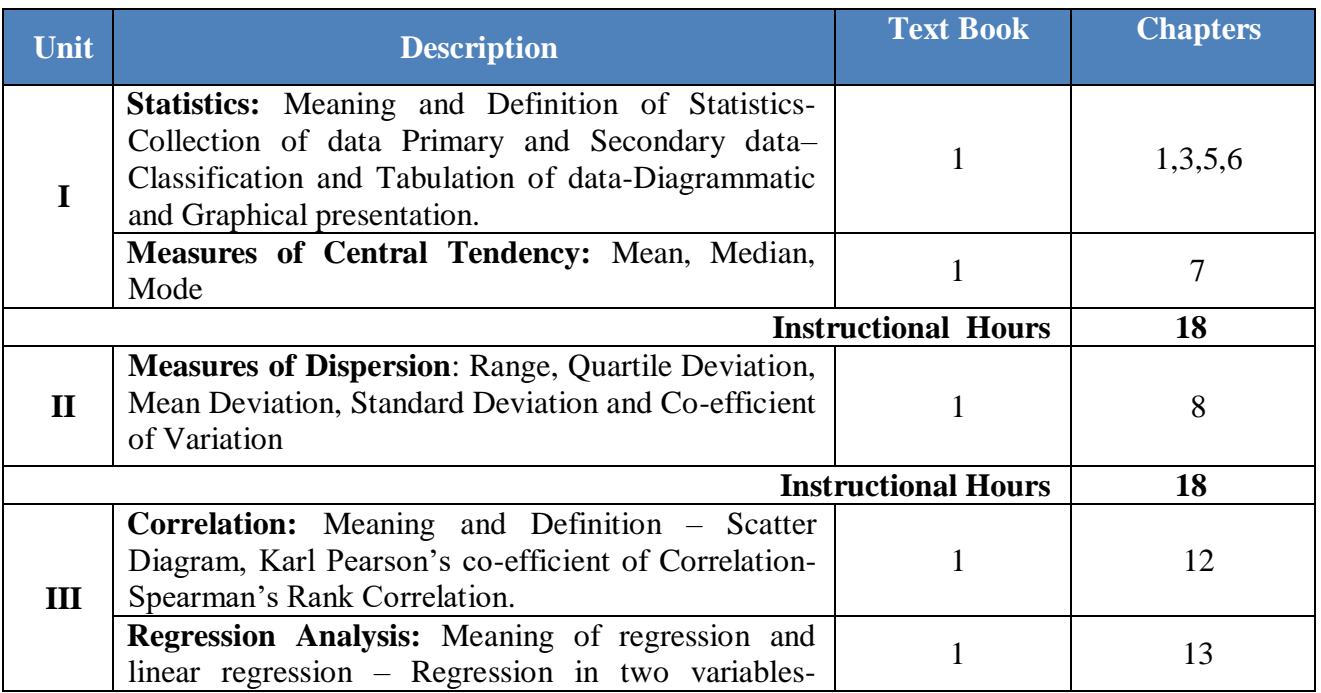

# **B. Com( Common to All Streams)** NASC 2022

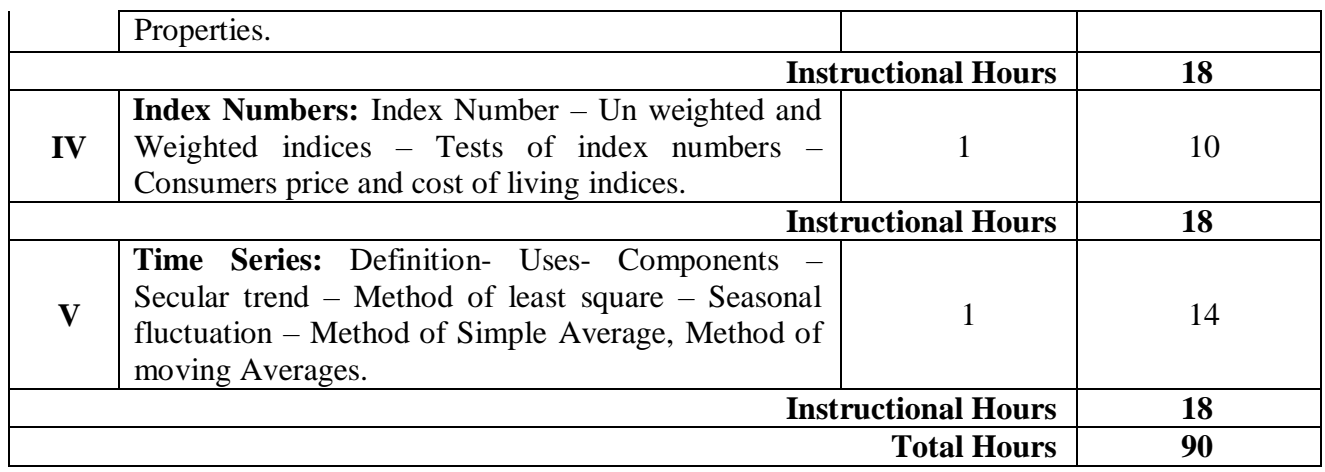

### **Text Book(s):**

- **1.** P. A. Navanitham, Business Mathematics & Statistics, Jai Publishers, June 2008.
	- $(PART II)$
	- Unit I : Chapter 1, 3, 5, 6, 7
	- Unit II : Chapter  $8$
	- Unit III : Chapter 12 and 13
	- Unit IV : Chapter-  $10$
	- Unit V : Chapter -14

## **Reference Book(s):**

- 1. S. C. Gupta and V. K. Kapoor, Fundamentals of Mathematical Statistics, S. Chand and Sons, Reprint, 2009.
- 2. S. P. Gupta and V. K. Kapoor, Fundamentals of Applied Statistics, Sultan Chand & Sons, Reprint 2016.

## **Web References (URLs):**

- **1. [https://www.youtube.com/watch?v=1MiT06JFNo4\(](https://www.youtube.com/watch?v=1MiT06JFNo4) Measures of Central Tendency)**
- **2. [https://youtu.be/\\_WM8vzYSQhs](https://youtu.be/_WM8vzYSQhs) (Correlation & Regression)**

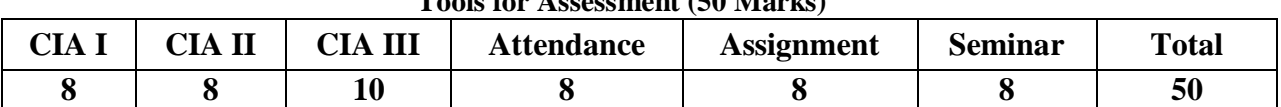

**Tools for Assessment (50 Marks)**

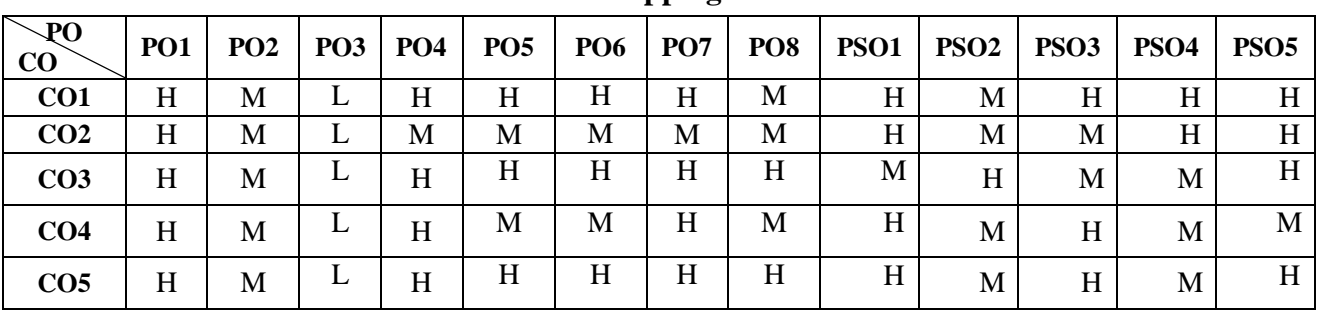

# **Mapping**

H-High; M-Medium; L-Low

L

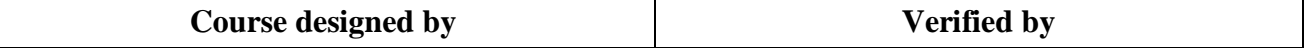

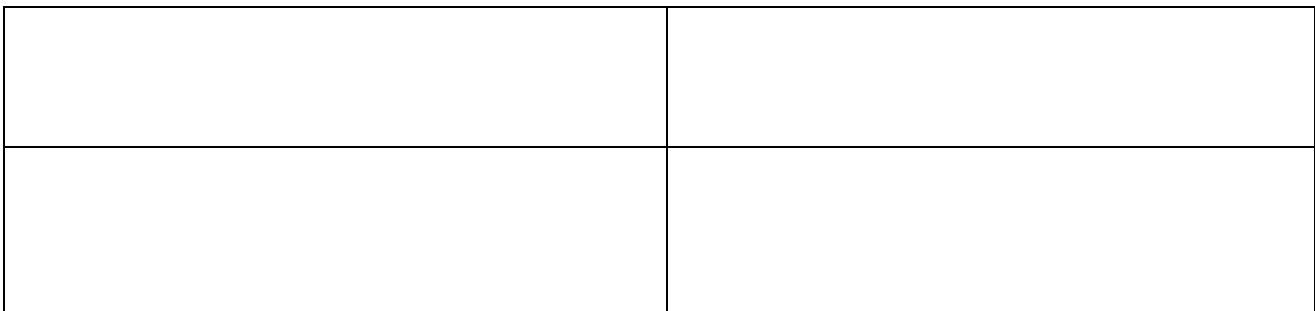

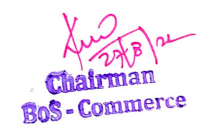

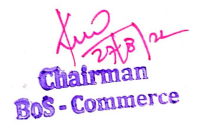